TALLINNA TEHNIKAKÜLIKOOL Infotehnoloogia teaduskond Informaatikainstituut Infosüsteemide õppetool

# **Mobiilirakenduse API**

Bakalaurusetöö

Üliõpilane: Rait Rohi Üliõpilaskood: 112140 Juhendaja: Raul Liivrand

Tallinn 2015

# **Autorideklaratsioon**

Kinnitan, et olen koostanud antud lõputöö iseseisvalt ning seda ei ole kellegi teise poolt varem kaitsmisele esitatud. Kõik töö koostamisel kasutatud teiste autorite tööd, olulised seisukohad, kirjandusallikatest ja mujalt pärinevad andmed on töös viidatud.

(*kuupäev*) (*allkiri*)

# **Annotatsioon**

Töö eesmärk on luua mobiilirakendusele API ning tekitada võimalus ka välister arendajatel kasutada antud APIt oma rakenduste arendamisel AddGoalsi platvormile.

Töö olulisemad käsitletavad probleemid on praktilise lahenduse loomine teoreetiliste teadmiste baasilt.

Töös kirjeldatav API on reaalselt kasutatav ning on otseselt lisatud ka rakenduse arendusse.

Lõputöö on kirjutatud eesti keeles ning sisaldab teksti 46 leheküljel, 8 peatükki, 9 joonist, 11 tabelit.

# **Abstract**

The aim of the work is to create an API for a mobile application and let other developers use that API for building their applications on AddGoals platform.

Main problems of the work were practical creation of the API using theoretical knowledge in a real world setting.

The current design of the API is used in an mobile application and is used as a basis to continue the work even further

The thesis is in Estonian and contains 46 pages of text, 8 chapters, 9 figures, 11 tables.

# **Lühendite ja mõistete sõnastik**

#### **API** *API(Application programming interface)*

Reeglistik olemasoleva valmisprogrammiga suhtlemiseks.

See võimaldab programmeerijatel kirjutada lisa- ja abiprogramme, mis täiendavad või laiendavad programmi(de) funktsionaalsust. [1]

**Mobiilirakendus** *Mobile Application* Nutitelefonidele, tahvelarvutitele, nuhvlitele ja muudele mobiilseadmetele mõeldud tarkvara. [2] **Beacon** *Beacon* Bluetooth 4 põhinev asukohta kinnitav majakas, mis saab saata sõnumeid Bluetooth 4 ühinduvatele telefonidele [3] **IMEI** *IMEI(International Mobile Equipment Identity)* Mobiiltelefoni unikaalne seerianumber. Telefoni IMEI-kood identifitseerib üheselt konkreetse seadme (sh. seadme mudeli). [4] **Autentimine** *Authentication* Kinnituse andmine olemi väidetava identiteedi, tunnusomaduse või päritolu õigsusele; protsess, millega üks kasutaja, süsteem vm olem saab kontrollida teise olemi väidetava identiteedi tõesust, tavaliselt mingi esitatud spetsiifilise teabe (näiteks parooli), eseme (näiteks kiipkaardi vm turvatõendi) või eristava püsitunnuse (biomeetriku) alusel. [5] **Platvorm** *Platform* Infotehnoloogias arvuti riistvara arhitektuur ja tarkvaraline baas, mis koos võimaldavad kasutada rakendustarkvara

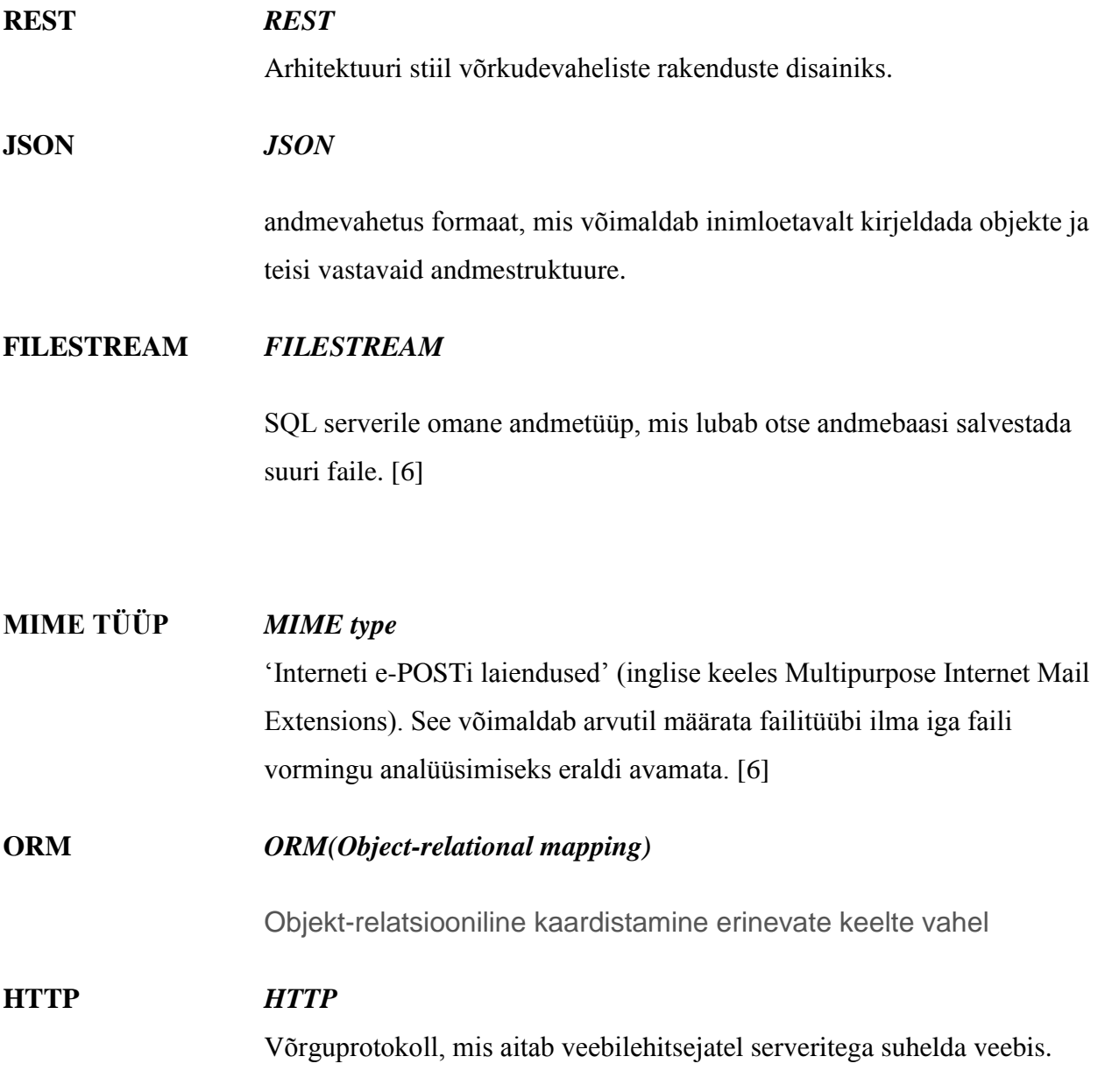

# Jooniste nimekiri

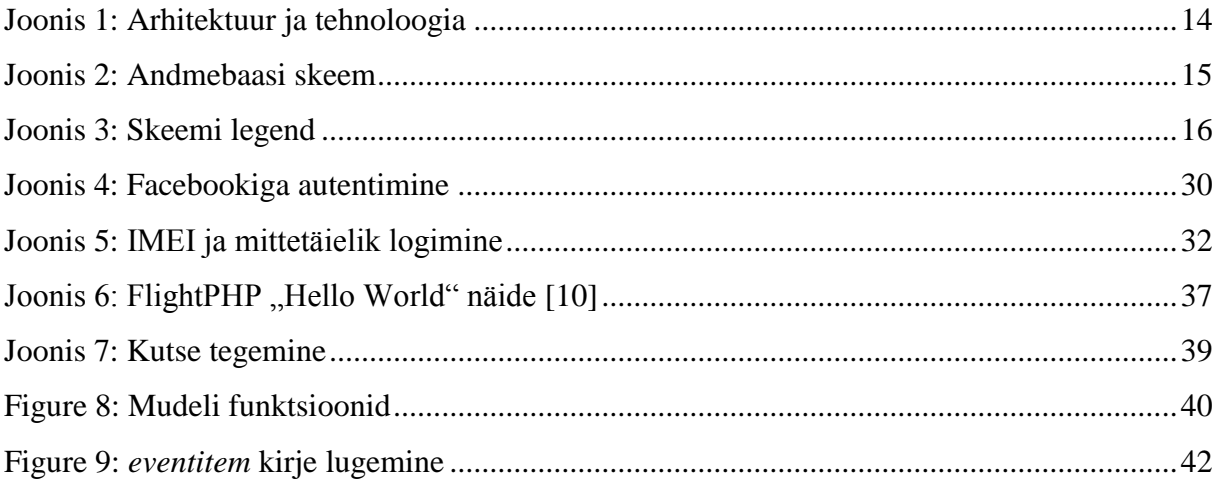

# Tabelite nimekiri

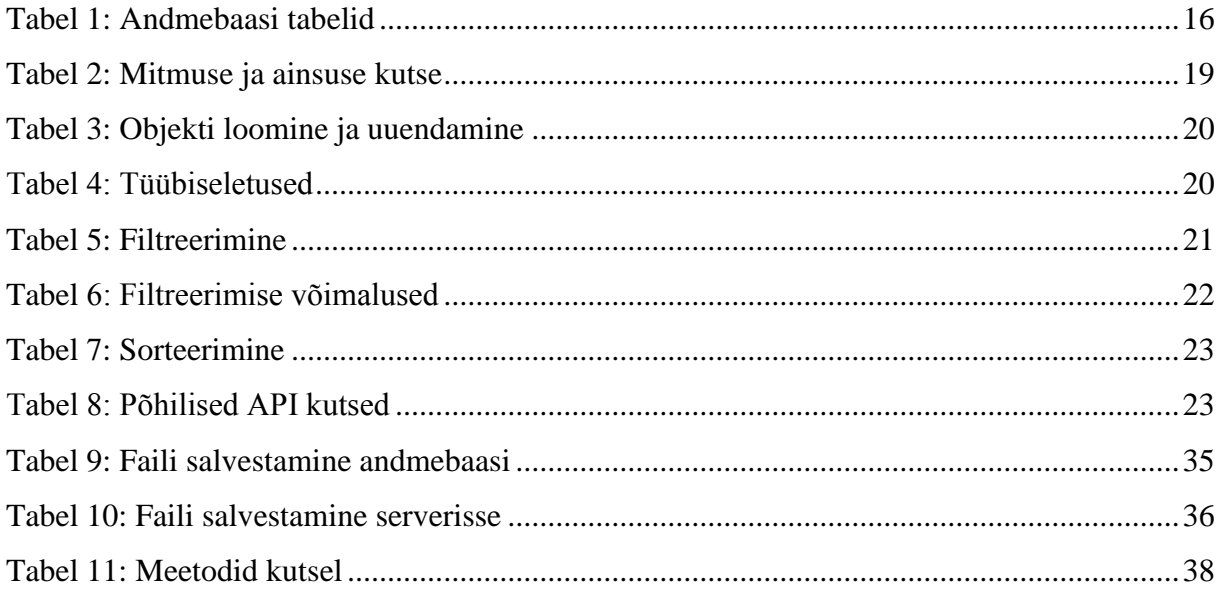

# **Sisukord**

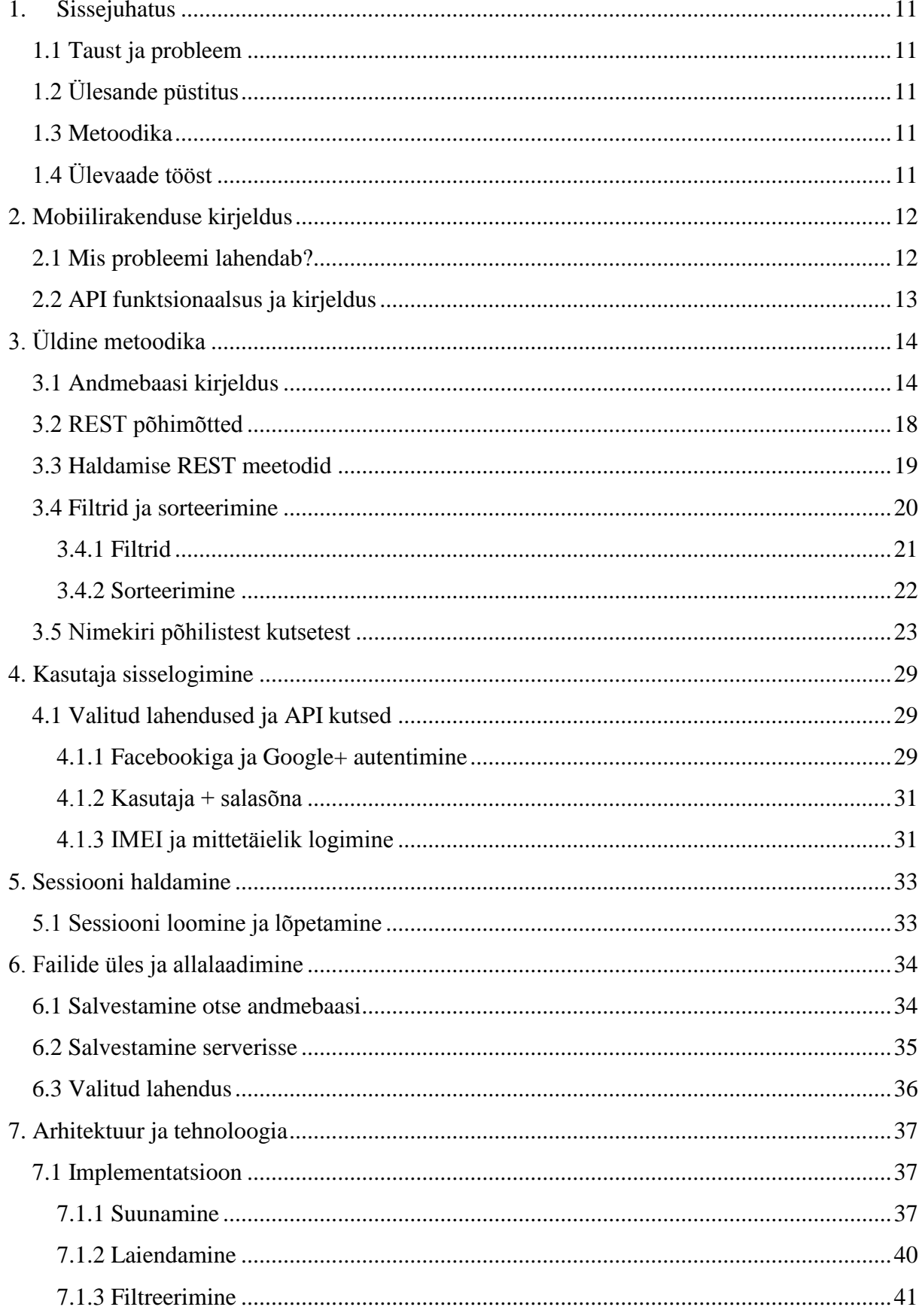

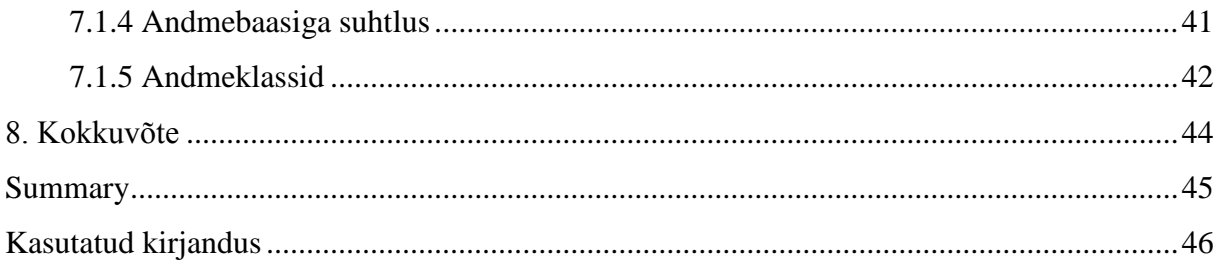

# **1. Sissejuhatus**

<span id="page-10-0"></span>Hästi ehitatud API aitab nii arendajat kui lõppkasutajat. Viimaste aastatega on välja kujunenud erinevaid viise APIde kirjutamiseks. Selle lõPUTöö eesmärk on uurida API kirjutamisviisi ja kuidas API-ga lahendada erinevaid tarkvaralisi probleeme. Näitena kasutan AddGoalsi poolt loodavat aardejahtimismobiilirakendust millele ja kõik näited on seotud reaalselt arenduse käigus tekkinud küsimustega ja nende lahendamisega.

### **1.1 Taust ja probleem**

<span id="page-10-1"></span>Tehnoloogiat täis maailmas on tähtis erinevate komponentide vaheline infovahetus. Kuidas seda infot jagada nii, et seda oleks võimalik kasutada ka siis kui süsteem laieneb. Töö on vajalik, et selgitada kuidas hoida süsteem skaleeruv. Töö on vajalik, et aidata erinevatel osapooltel asjadest ühte moodi aru saada.

<span id="page-10-2"></span>Lõputöö on koostatud 2015. aasta kevadel. Töö tegemisel on võetud aluseks reaalselt ehitatav mobiilirakendus.

## **1.2 Ülesande püstitus**

Lõputöö eesmärgid on:

Eesmärk 1: Uurida kuidas APIga on võimalik lahendada erinevaid projekti spetsiifilisi probleeme

<span id="page-10-3"></span>Eesmärk 2: Uurida kuidas kirjutada APIt süsteemi sisemisele arendusele ja arendajatele, kes hakkavad seda APIt kasutama oma rakenduste kirjutamiseks

### **1.3 Metoodika**

<span id="page-10-4"></span>Eesmärgini 1 jõuan vastavate probleemide kerkimisel mobiilirakenduse kirjutamisel. Eesmärk 2 laheneb koostöös mobiilirakenduse laiendatud meeskonnaga, mis hõlmab endas nii arendajaid kui ka müügiinimesi.

## **1.4 Ülevaade tööst**

Kõigepealt annan kirjelduse loodavast mobiilirakendusest. Seejärel kirjeldan funktsionaalsusi, mida on vaja lahendada läbi API. Iga funktsionaalsuse juures toon erinevad võimalused probleemi lahenduseks, kasutades reaalseid näiteid seal, kus võimalik ning eraldi tõstan esile meetodi, mida kasutan ja miks. Kokkuvõttes üldistan ning toon järeldusi API kirjutamiste võimalustest.

# **2. Mobiilirakenduse kirjeldus**

<span id="page-11-0"></span>Mobiilirakendus luuakse AddGoalsi platvormi toetavale rakendusele. AddGoals on platvorm, mis lubab inimestel jagada ning leida eesmärke ning tegevusi, mida nad sooviksid elu jooksul ära teha. Mobiilirakenduse lisaks AddGoalsile veidi mängulisust ning oleks üks võimalik turunduskanal.

## **2.1 Mis probleemi lahendab?**

<span id="page-11-1"></span>Mobiilirakendusel on kaks suuremat eesmärki. Esimene on toetada väljakutsete lisamise platvormi AddGoals rakendusega, mis lubaks kasutajatel täita eelnevalt täidetud nimekirja väljakutsetest ning läbi selle teha toodet atraktiivsemaks. Teine eesmärk on AddGoalsi klientidele pakkuda lisavõimalusi oma toote või teenuse turule panemiseks. Mobiilirakenduses on kolm suuremat osa:

- 1. Eelnevalt kokku pandud väljakutsete nimekirjade sirvimine.
	- a. AddGoalsi platvormil on kokku pandud nimekirjad erinevatest tegevustest ning lühitutvustustest, mida pakett hõlmab edaspidi tuntud kui *event*. *Event* on esindatud lühitutvustuse, pildi, punktide arvu ning ka maksumusega. Igal *eventil* on mitu alampunkti, mida tuleb täita edaspidi tuntud kui *eventitem*.
- 2. Kasutaja eventide haldamine. Mobiilirakenduses peab olema võimalik näha kasutajaga seotud evente ning ka kasutajaga siduda evente vastavate reeglitle järgi.
- 3. Kasutaja konkreetse *event*i *eventitemi*te täitmise kontrollimine.
	- a. *eventitem*eid kontrollitakse kolmel viisil:
		- i. Pildi või videoga. Mobiilirakenduse siseselt kontrollitakse kas foto või video on tehtud ja salvestatud.
		- ii. Asukohaga. Asukohti kontrollitakse kas telefoni GPSi või Beacon abil.
		- iii. Küsimusega. Kasutajale esitatakse küsimus, mida kontrollitakse.
	- b. Kui kõik *eventitemi*d on täidetud või siis piisavas Eventis määratud punktide arv kogutud on kasutajal võimalik event sulgeda. Eventi sulgemine tähendab täidetud punktide, meedia ning vastuste edastamist serverile.

Mobiilirakenduse eesmärkide täitmiseks on vaja korraliku APIt, mis lubaks antud infot edastada ning talletada.

# **2.2 API funktsionaalsus ja kirjeldus**

<span id="page-12-0"></span>API peab täitma kolme suuremat eesmärki.

- 1. Äriloogikaga seotud ja eeldab seda, et peale eventi allalaadimist ei ole tarvis enam serveriga suhelda. See tähendab, et eelnevalt peavad olema edastatud kõik *eventitemi*ga seotud info ning kontrollmehhanismid.
- 2. Pakkuda äriklientidele võimalus luua ning ka hallata evente. See tähendab, et APIs on ka osa mida ei kasutata otseselt mobiilirakenduses.
- 3. Eelneva peatüki lõpus mainitud info edastamine ning haldamine.

API kirjutamisel pean silmas mõningaid põhimõtteid:

- 1. Minimalism. Kõik kutsed peavad olema võimalikult lihtsad ja sisaldama endas võimalikult avalikke klasse. Tähtis parem arusaamine, korrigeerimine ja API kutsete mäletamine.
- 2. API peab täitma kogu funktsionaalsust.
- 3. Selge semantika. Kutsed peaksid järgime ühtset loogikat.
- 4. Intuitiivsus. Kutse peaks tegema seda mida arendaja arvab, et see teeb. Mida vähem on vaja dokumentatsioonist lugeda seda parem.

APIga peab olema realiseeritud ka kasutajate autentimine. See on vajalik nii mobiilirakenduse kui ka AddGoalsi klientide sisestatud eventide jaoks. Tähtis on, et seda oleks võimalikult lihtne teha ning ei nõuaks palju aega.

# **3. Üldine metoodika**

<span id="page-13-1"></span>Üldise metoodika all kirjeldan kõigi kutsete kirjutamise viise vastavalt sellele, mida kutse peab täitma. Toon ka realiseeritud näiteid. Põhiline on, et mobiilirakenduseks vajalikud kutsed saaks realiseeritud ning lisana välistel arendajatel oleks võimalik selgelt aru saada kuidas kätte saada neid huvitavat infot.

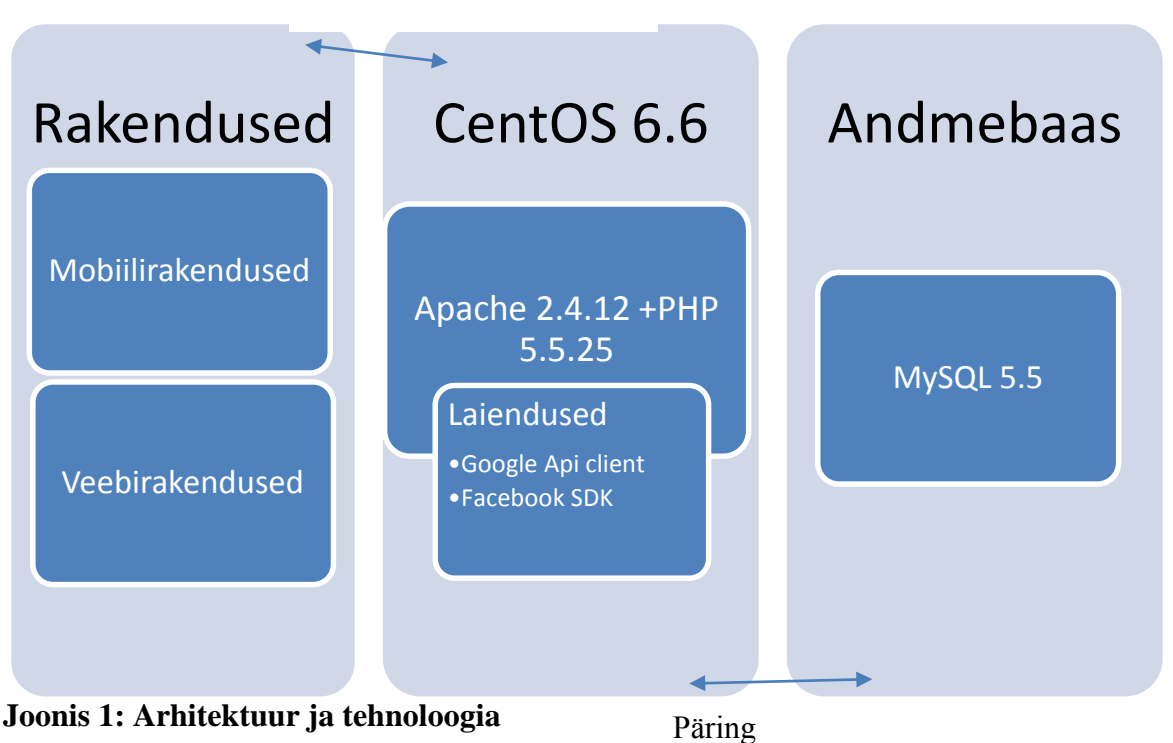

### HTTP JSON

## **3.1 Andmebaasi kirjeldus**

<span id="page-13-2"></span><span id="page-13-0"></span>Andmebaasi loomisel tuli arvesse võtta juba olemasolevat infot ja disaini. Parema migratsiooni tagamiseks said nimetused loodud sarnaselt põhilisele baasile. Keeleks on MySQL, mis on samuti AddGoalsi platvormile sarnane. Tabeli primaarvõtmeks on tabeli nimi koos \_id-ga. Selline disain teeb keerulisemaks ORMi valiku kuna mitmed kergemad ORMid eeldavad primaarvõtmeks ID-d.

Põhilised tabelid on client, event ja event item. Nende peale on ehitatud üles nii API kui ka aplikatsioon. Veidi halva disainina on tabelitega tihti ka seotud neid ühendavad stiilielemendid. Need said lisatud põhiliselt selle pärast, et on soov luua keskkond, kus oleks võimalik oma *event*e lisada ning hallata nende disaini mobiiliaplikatsioonis. Seetõttu on loodud ka tabelid nagu "font\_style", "button\_type" ja "font\_color", mis iseenesest ei ütle midagi aga mängivad rolli aplikatsiooni kuvamises.

Ühel *event*il on mitu *eventitem*it. Ühel kliendil võib olla mitu *event*i ja neid hoitakse client\_event vahetabelis. *Eventitem*i kontrollimeetodid ja vastused on omaette kolmes tabelis event\_item\_beacon, event\_item\_question ja event\_item\_media.

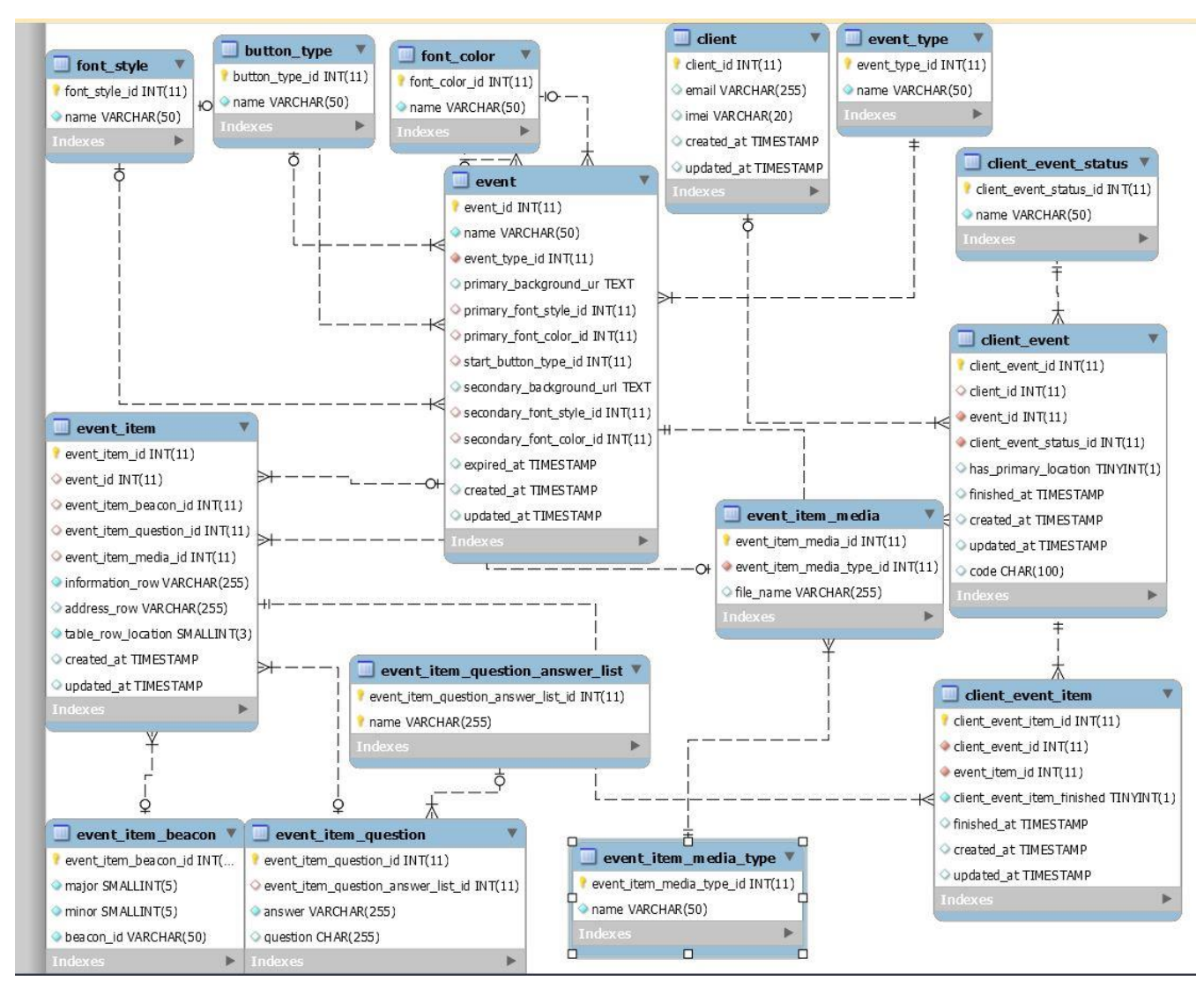

<span id="page-14-0"></span>**Joonis 2: Andmebaasi skeem**

| Sümbol | <b>Tähendus</b>            |
|--------|----------------------------|
|        | Üks-ühele kohustuslik seos |
|        | Üks-mitu kohustuslik seos  |
|        | Üks-ühele seos             |
|        | Üks-mitu seos              |

<span id="page-15-0"></span>**Joonis 3: Skeemi legend**

### <span id="page-15-1"></span>**Tabel 1: Andmebaasi tabelid**

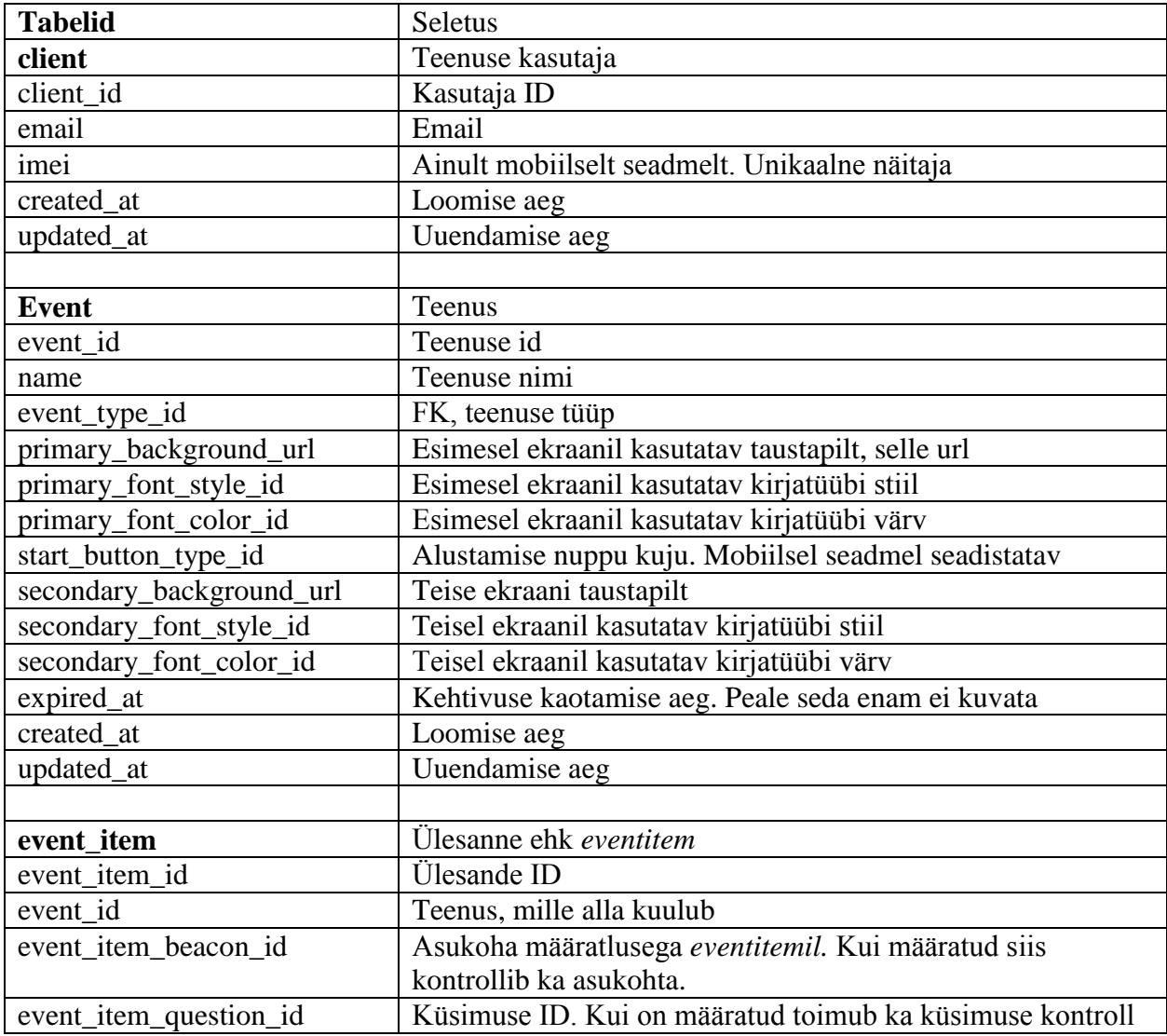

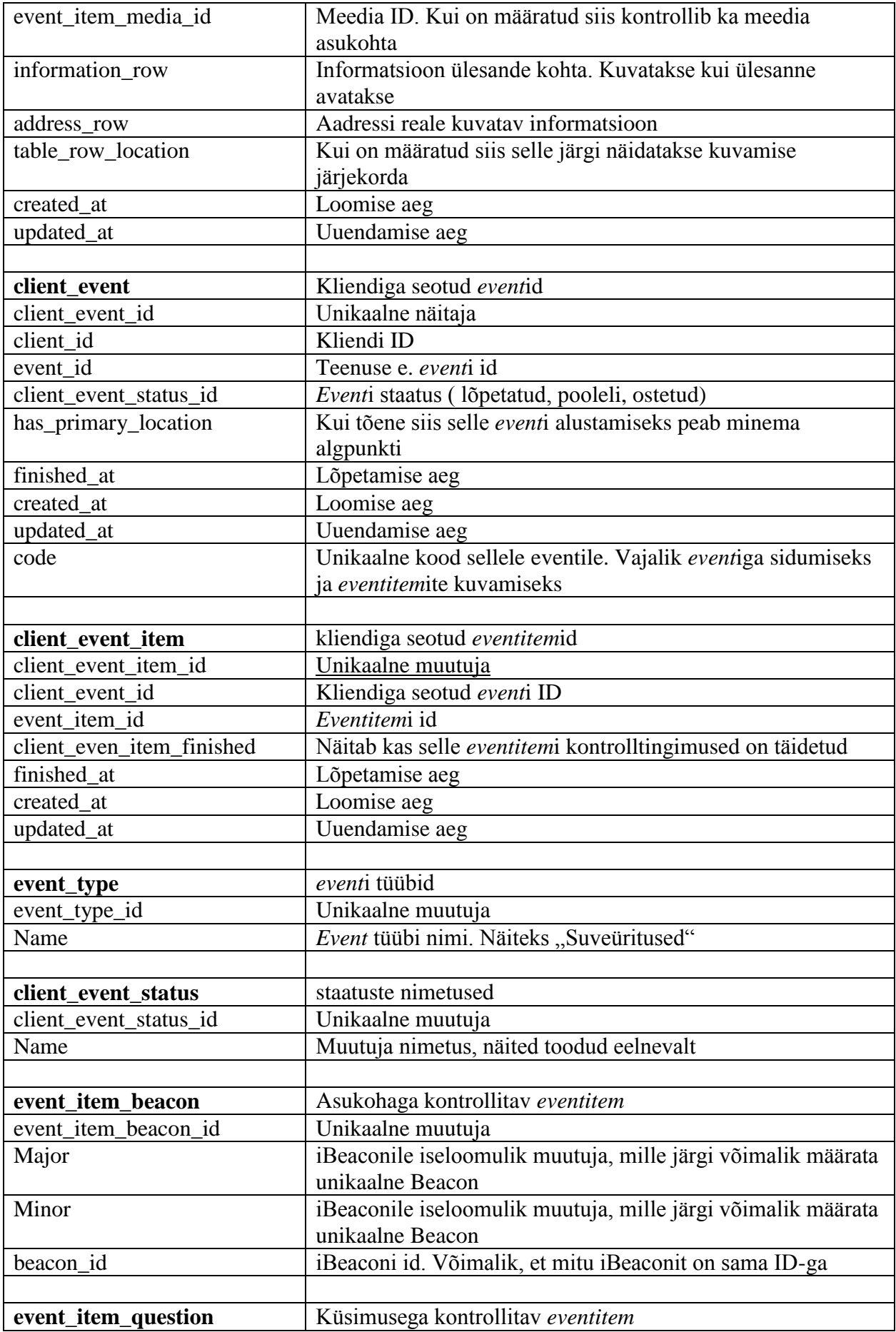

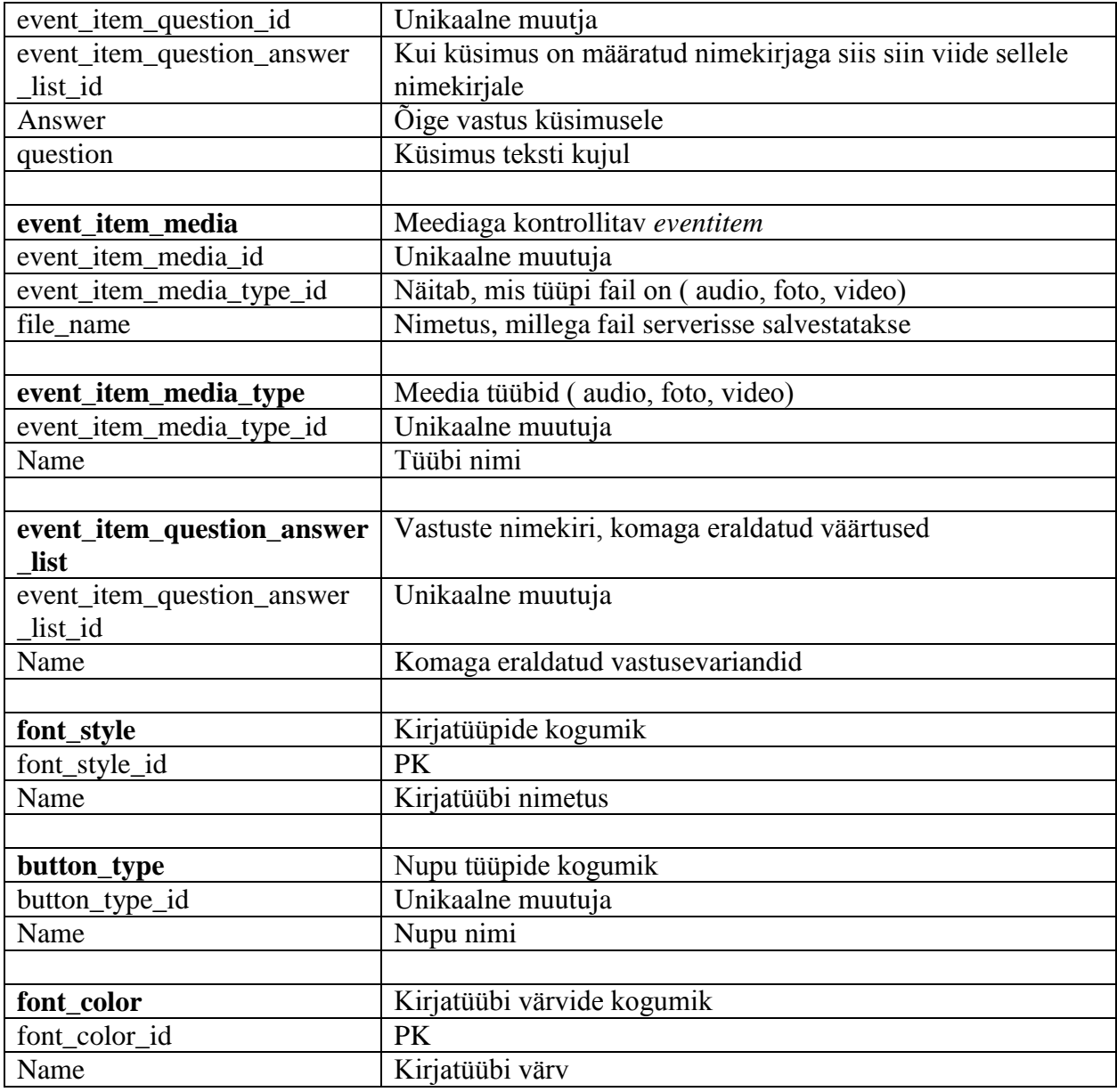

# **3.2 REST põhimõtted**

<span id="page-17-0"></span>API disainis lähtusin mõistlikkuse piires RESTful API põhimõtetest. See tähendab, et ei päringud on üksteisest sõltumatud. GET päringute põhjal kasutatakse cache, et kiirendada päringuid. Kõik päringud peavad olema standard HTTP meetodite järgi- PUT, GET, POST, DELETE.

## **3.3 Haldamise REST meetodid**

<span id="page-18-1"></span>Enamus API loogikat põhineb andmebaasist CRUD päringute realiseerimisele. Kirjeldan siin kuidas see on konkreetses APIs ja miks. Read päringud saavutatakse GET abil. Kui tulemus tagastab kindlasti ainult ühe objekti siis päring näeb välja nii: <Objekt>/<Objekti id>. Kui tagastatakse kas üks või mitu objekti siis päring näeb välja nii: <Objekt>+s

### <span id="page-18-0"></span>**Tabel 2: Mitmuse ja ainsuse kutse**

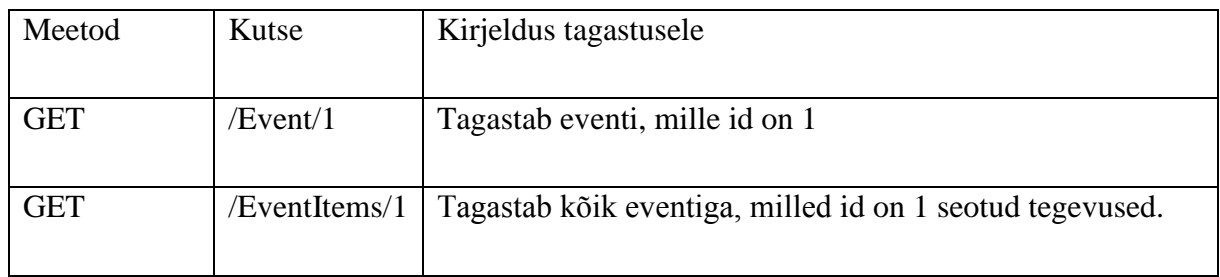

Delete kasutatakse API siseselt vähe äriloogika nõuab info säilitamist. Vähesed kustutuskutsed on realiseeritud DELETE meetodi abil ja vajalik on sessioni id. Üldine kustutamine on staatuse muutmine ja realiseeritud PUT päringu abil. Lihtsamad näited :

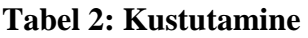

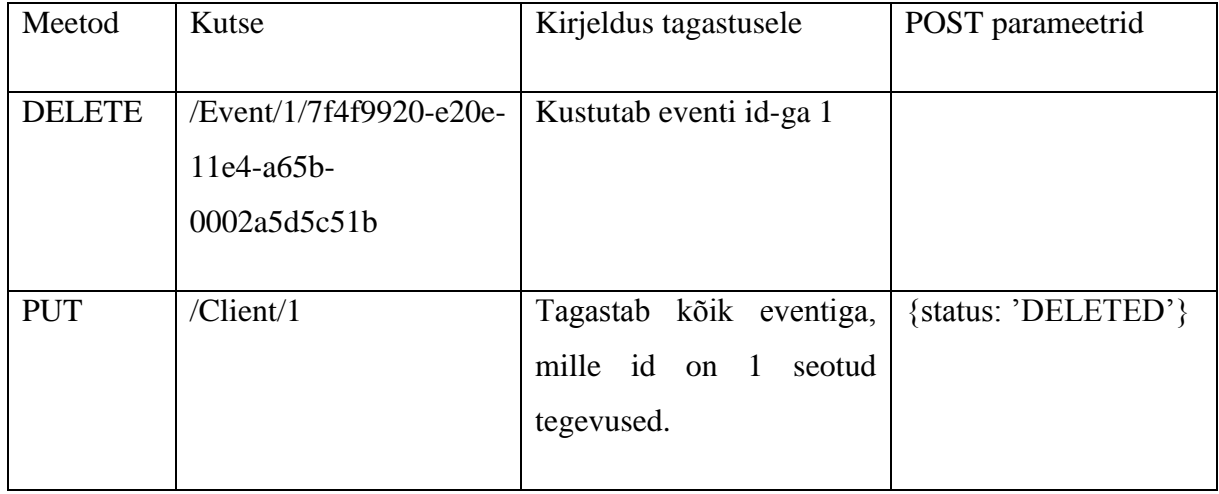

Create ja Update realiseeritakse mõlemad POST meetodi abil. Vahet tehakse valikulise id parameetriga. Create päring on kujul <Loodava objekti nimi>/<sessiooni number>.Update päring on kujul /<Loodav objekti nimi>/<Objekti id>/<sessiooni number>. Kui see on olemas siis tehakse update lause.

<span id="page-19-0"></span>**Tabel 3: Objekti loomine ja uuendamine**

| Meetod      | Kutse                                                          | Kirjeldus tagastusele                             | POST parameetrid                       |
|-------------|----------------------------------------------------------------|---------------------------------------------------|----------------------------------------|
| <b>POST</b> | /Client/7f4f9920-e20e-<br>$11e4-a65b-$<br>0002a5d5c51b         | Loob uue kliendi                                  | {name:'Test1',<br>Email:'test@test.ee' |
| <b>PUT</b>  | /Client/ $1/$<br>7f4f9920-<br>$e20e-11e4-a65b$<br>0002a5d5c51b | Muudab kliendil id-ga 1<br>vastavaid parameetreid | { $name: 'Test2'$ }                    |

# **3.4 Filtrid ja sorteerimine**

<span id="page-19-2"></span>Alati ei piisa sellest, et tagastatakse kogu tabelites olev info. Otsus filtreerida API siseselt mitte mobiilirakenduses tuleneb minimalismi põhimõttest. Samuti aitab see vähesel määral vähendada ka andmemahtu. Filtreerimise põhimõttel toimivad ka kõik otsingud.

Sorteerimise küsimus tekib siis kui andmeid on palju ning kogu andmejada tuleb ka kasutajale kuvada. See tuleneb suuremalt osalt siis kui *eventItem*eid on palju. Juba andmebaasi struktuurist on näha, et *eventitem*itele on määratud ka positsiooni väärtus. Sorteerimine on esialgses lahenduses madalaprioriteetsel kohal, kuid tuleviku visiooni kohaselt on selle realiseerimine vajalik ka API poolelt

<span id="page-19-1"></span>**Tabel 4: Tüübiseletused**

| Nimetus       | Selgitus                 |  |
|---------------|--------------------------|--|
| <b>String</b> | Tavaline sõna või mumber |  |
| Char          | Üks täht või number      |  |
| Int           | Täisarv                  |  |
| Date          | Kuupäev                  |  |

#### **3.4.1 Filtrid**

<span id="page-20-1"></span>Esimene otsus filtri loomisel on kuidas seda välja kutsuda ning siis edaspidi kasutada sama loogikat igas kutses. Välja pakutud lahendus oleks luua filter JSON massiiv, milles nimi annaks teada, mille järgi sorteerida ning väärtus siis vastavalt, milline peaks olema oodatav vastus. Siinkohal tekivad küsimused, millele veel lahendust vaja:

- 1. Filtreering kui ei tea nime väärtust ehk kõikehõlmav otsing
- 2. Mittetäielik otsing, ehk otsing ei vasta täielikult leitavale osale
- 3. Keerulisemate ehk täpsemate otsingute realiseerimine

Kõikehõlmava otsingu jaoks peab API siseselt määrama tabeli väljad, mille järgi otsitakse kui filtri nimeväli on 'ALL'.

| Päringu näide                      | Kutse             | Selgitus        | Näitevastus                                  |
|------------------------------------|-------------------|-----------------|----------------------------------------------|
|                                    |                   |                 |                                              |
| $\{filter:\}$                      | EventItems/2      | Otsib           | tabelist $\vert$ { eventitem : [             |
| "ALL":["test",<br>"jaan", "tegus"] |                   | eventitem       | kõiki $\left  \right $ {,,id" : 1,           |
|                                    |                   |                 | eventitemeid, mis   "name" : "Tegus Jaan"},  |
|                                    | sisaldavad<br>kas |                 |                                              |
| $\{\}$                             |                   | sõna "test" või | $\{$ ,,id" : 2,                              |
|                                    |                   |                 | , jaan" või "tegus"   "name": "Test event" } |
|                                    |                   |                 |                                              |
|                                    |                   |                 | $\cdot$                                      |
|                                    |                   |                 |                                              |
|                                    |                   |                 |                                              |

<span id="page-20-0"></span>**Tabel 5: Filtreerimine**

Mittetäielik otsing realiseeritakse abimuutujatega. Kui otsitav sõna ehk string algab või lõpeb "%" tähemärgiga siis API jaoks tähendab, see otsimist kõikidele stringidele, mis on sarnased päringule. Näitena otsing "%test" leiaks ka stringid "katsetest", "test". Mobiilirakenduse otsingutes pannakse iga uue stringi algusesse "%". See tähendab, et otsing "Katse Otsing"

annaks APIle otsingusõnad "%katse%" ja "%otsing%". Tulevikus on soov täiustada otsingumootorit, et tulemus oleks lähedasem sellele mida soovitakse leida.

Keerulisemad otsingud jäävad mobiilirakendusest endast välja kuid on siiski realiseeritud võimaliku tulevikuvajaduse tõttu. Selle jaoks on filtris kasutuses veel selline nime märksõna nagu "operation". Kui vastavat väärtust pole võimalik otsitava välja juures kasutada siis ignoreeritakse seda. Andes "operation" mitu väärtust siis antakse vastuseks veateade. Sellele aktsepteeritakse hulk väärtuseid :

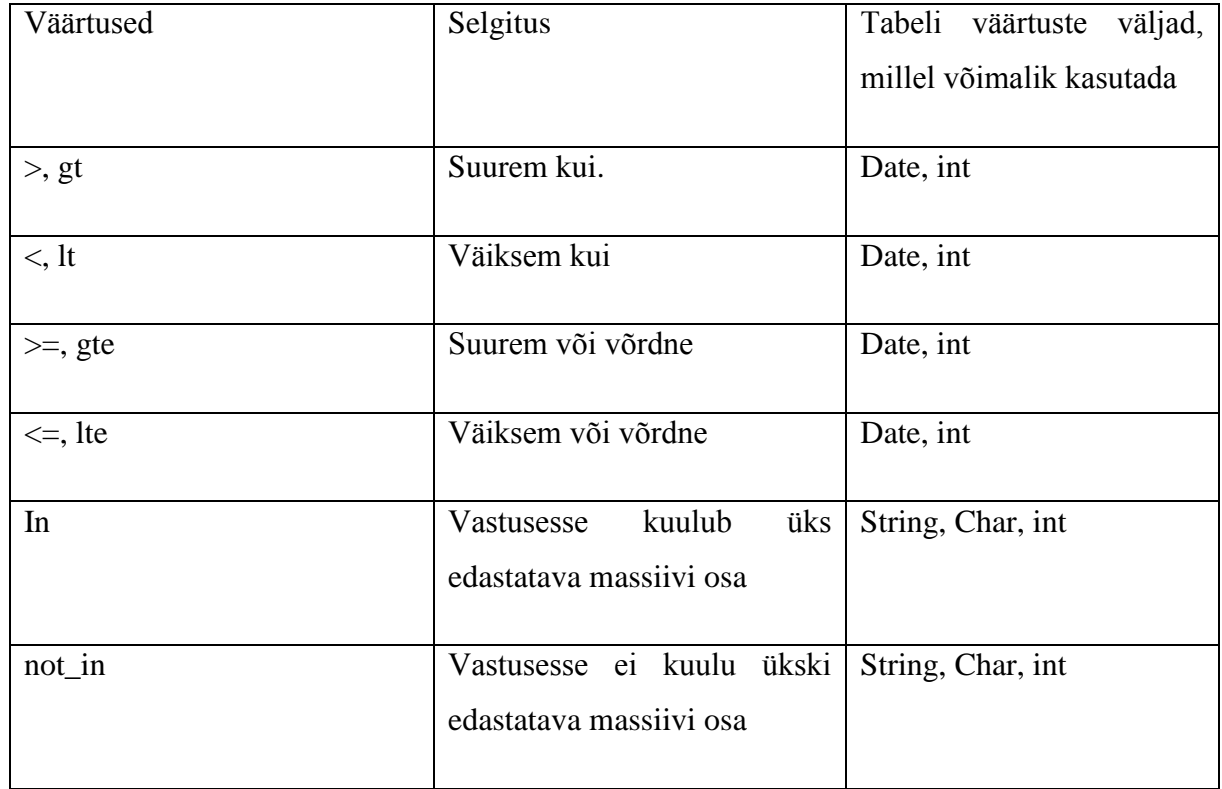

<span id="page-21-0"></span>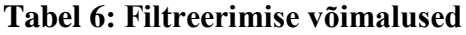

#### **3.4.2 Sorteerimine**

<span id="page-21-1"></span>Sorteerimine on samuti realiseeritud tulevikuvajaduse tõttu. Mobiilirakenduse siseselt sorteerimist ei kasutata. Samas API lubab seda teha kasutades märksõna "sort". Sort parameetri kohustuslik nimiväärtus on "name" ja eeldab vastavat välja, mille järgi sorteeritakse. Kui see on ainus parameeter siis tehakse vaikesorteering, milleks on siis vastavalt kas suurus ( int, date väljadel) või tähestikuline (string, char väljadel). Names lubatakse ka massiivi, mille puhul on oluline ka järjestatus. See tähendab, et kui nimeväljas on rohkem kui üks parameeter siis algselt

sorteeritakse esimese parameetri järgi ning kui see on vastuses sama siis sorteeritakse järgmise parameetri järgi. Nimekiri parameetritest ja väärtuste väljadest, mida sort aksepteerib:

### <span id="page-22-0"></span>**Tabel 7: Sorteerimine**

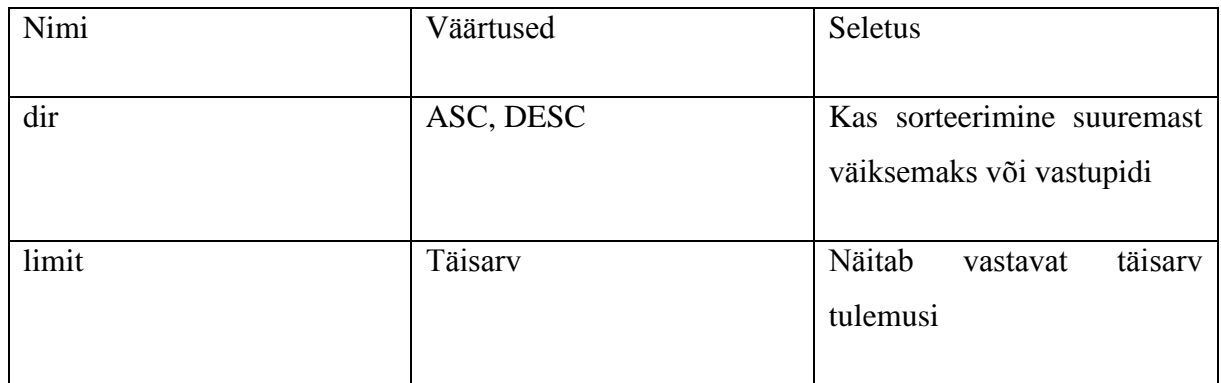

# **3.5 Nimekiri põhilistest kutsetest**

### <span id="page-22-2"></span><span id="page-22-1"></span>**Tabel 8: Põhilised API kutsed**

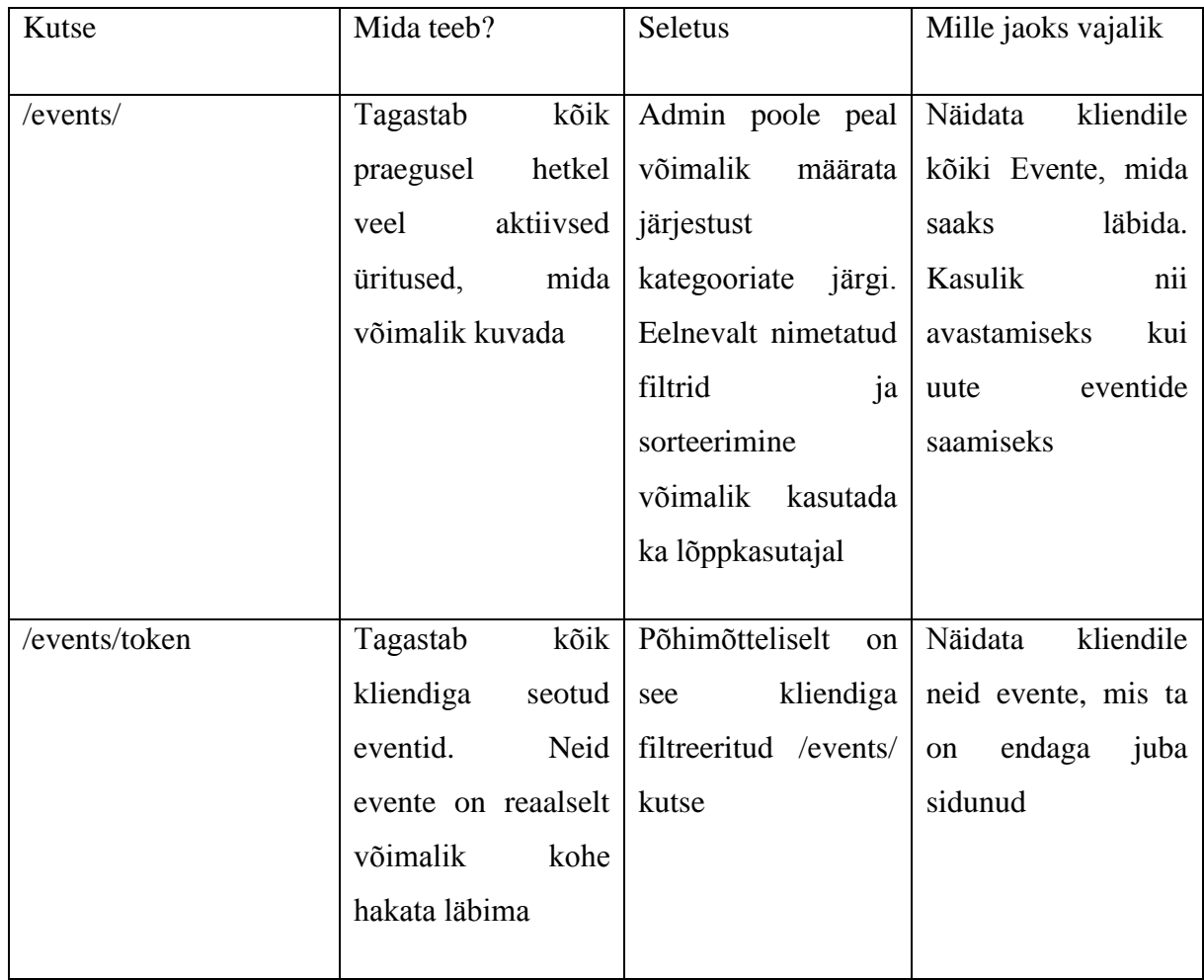

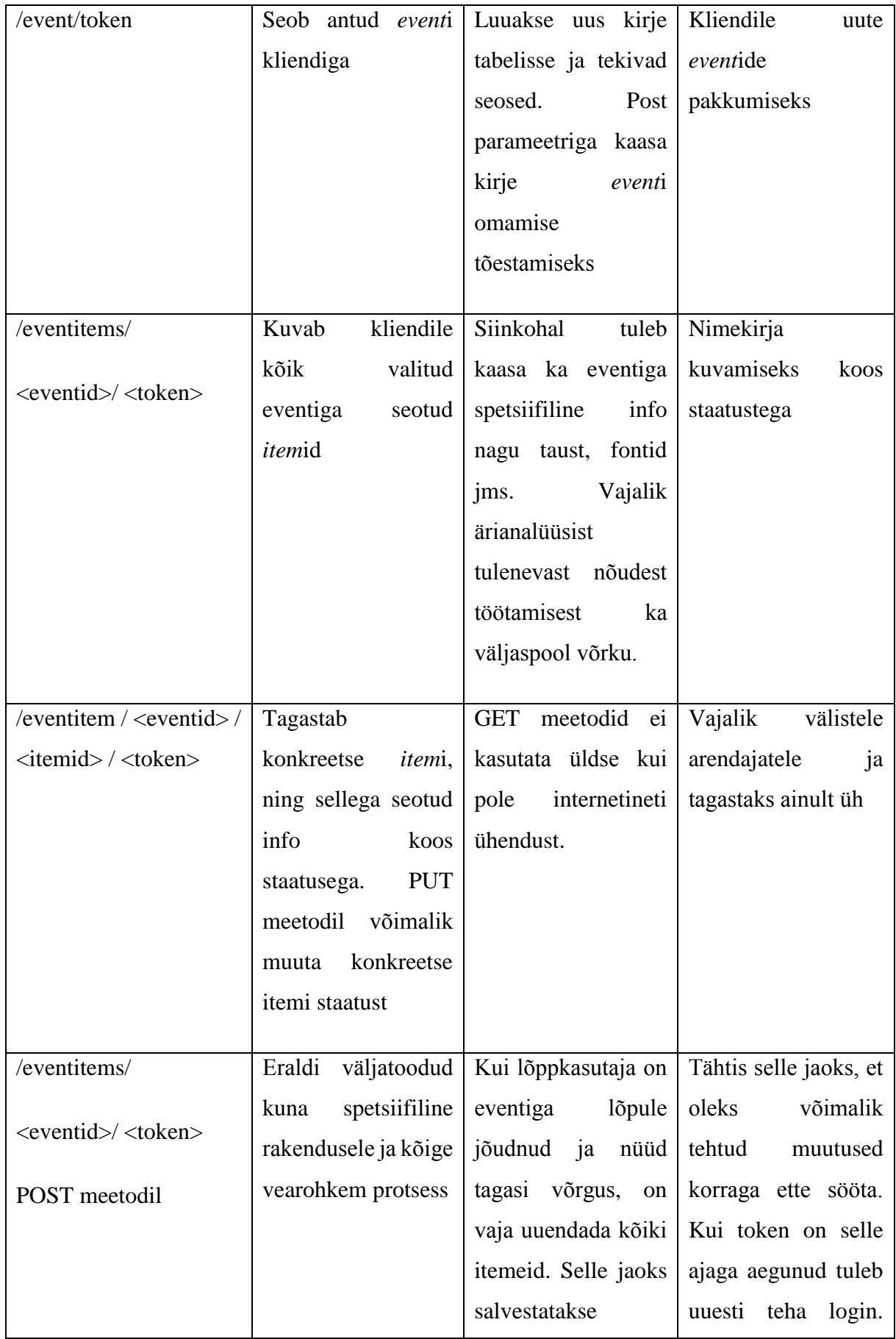

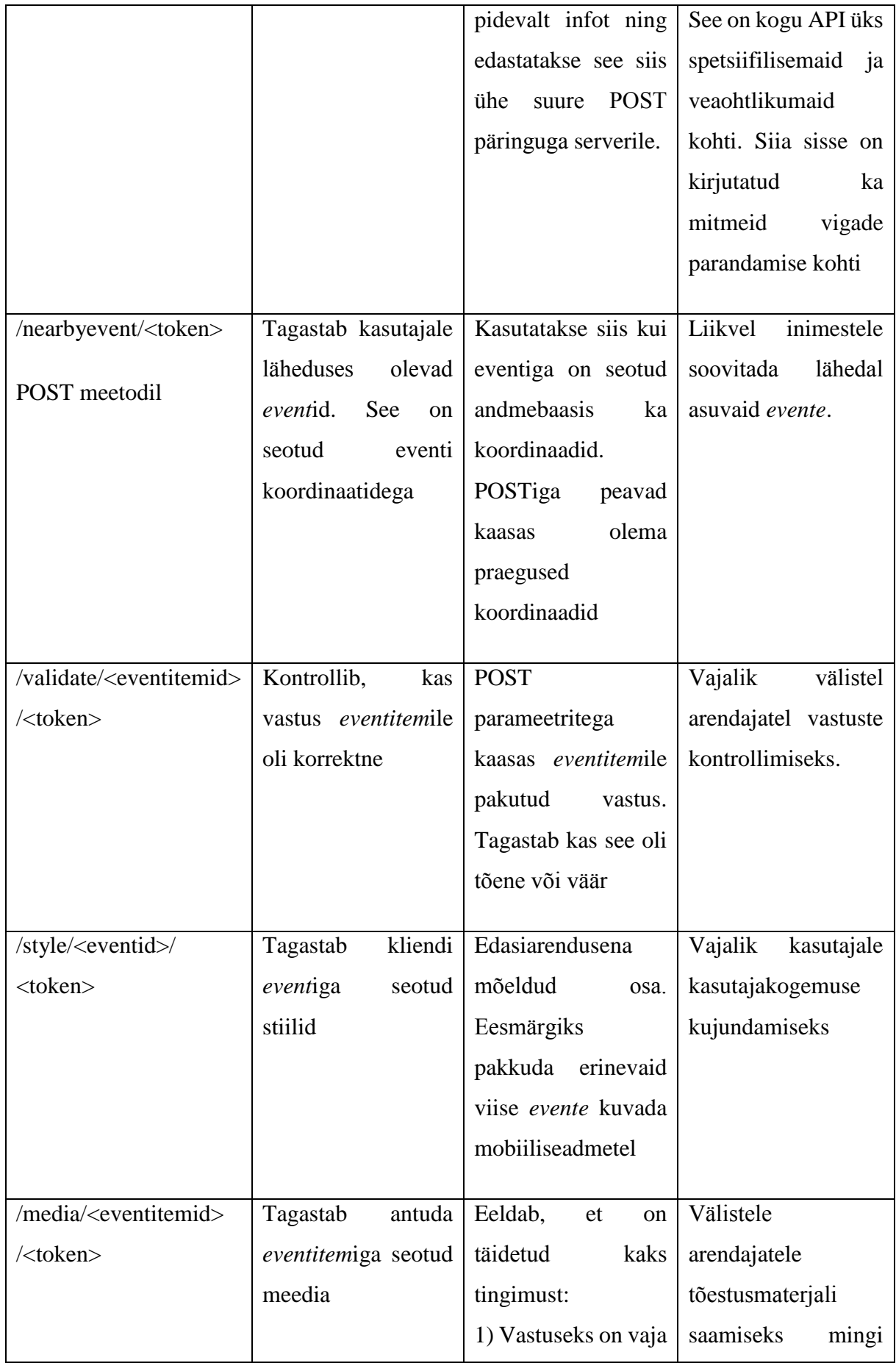

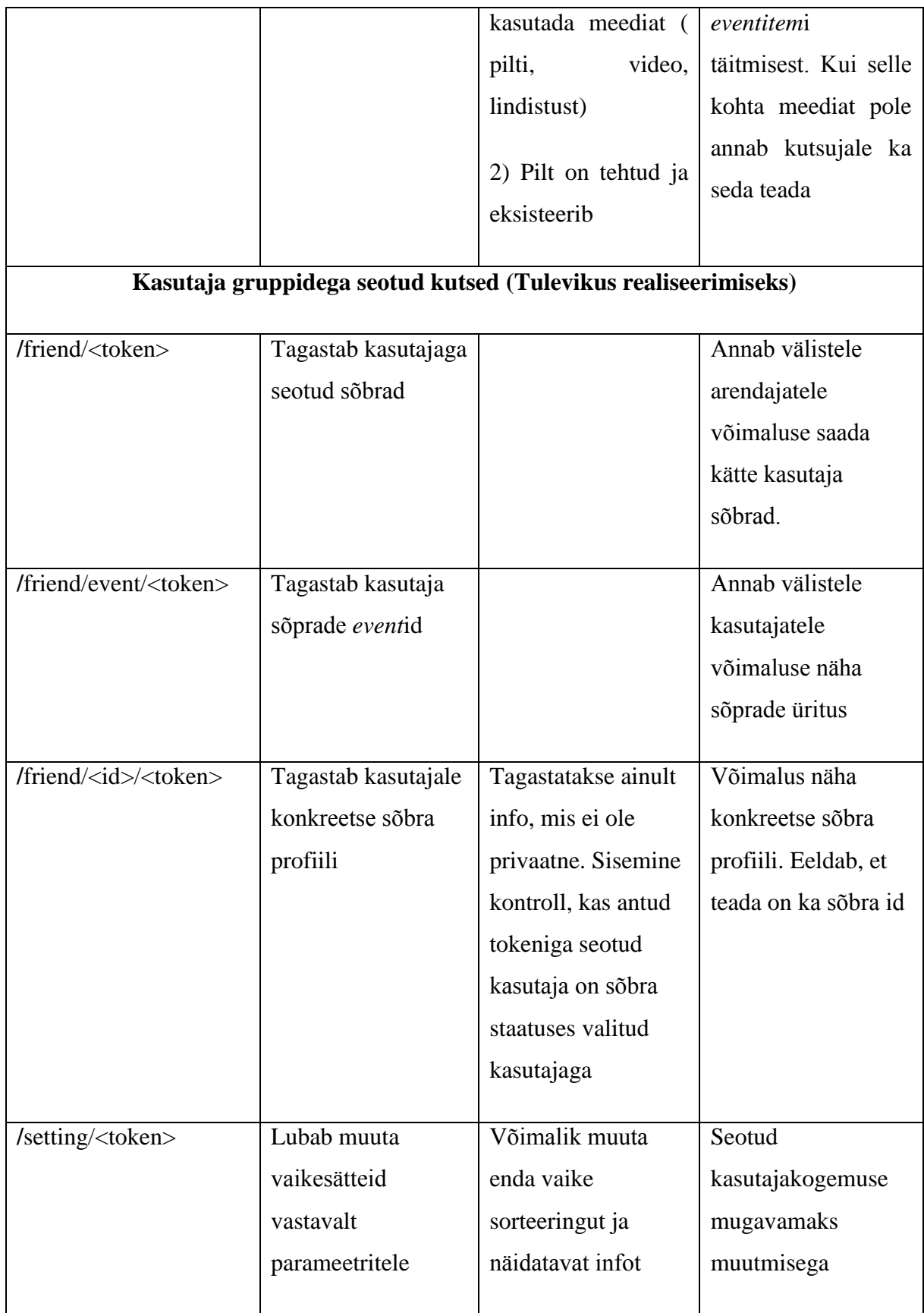

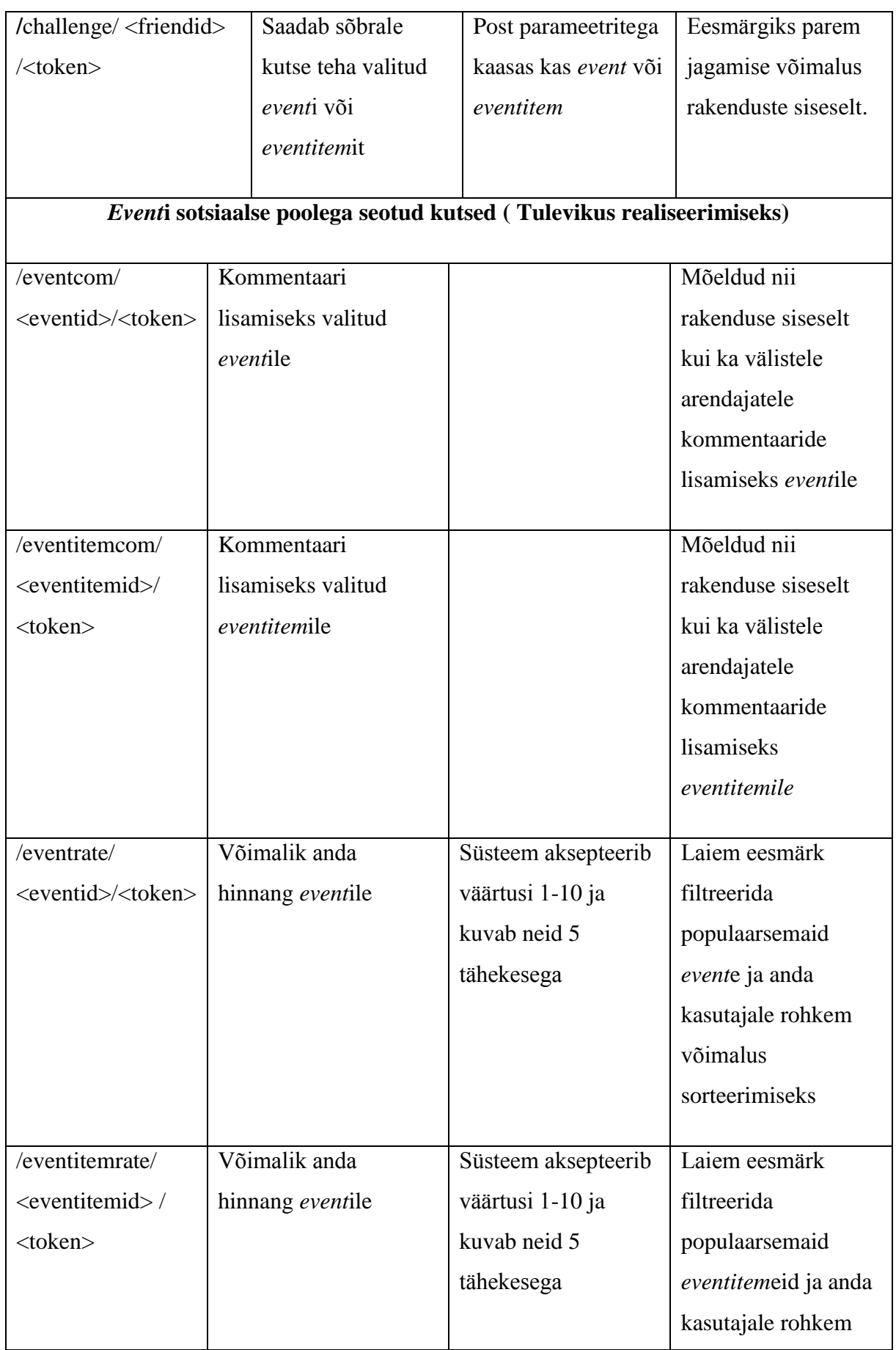

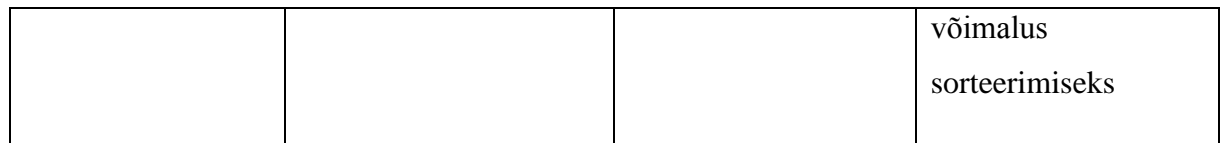

## **4. Kasutaja sisselogimine**

<span id="page-28-0"></span>Igasuguse rakenduse või veebilahenduse tähtis osa on kasutajate haldamine. Antud mobiilirakenduse veebirakenduses on realiseeritud autentimine läbi Google+ ja Facebooki. Tuleviku mõttes on soov liita ka võimalus kasutajanime ning parooli kasutamiseks. Lahenduse teeb keerukamaks veel ärianalüüsist tulenev soov lubada kasutajal kasutada rakendust ilma sisse logimata ning siis hiljem enda tehtud ülesandeid siduda oma veebikontoga. See tähendab, et vaja on salvestada ka IMEI kontod.

### **4.1 Valitud lahendused ja API kutsed**

<span id="page-28-1"></span>Realiseeritud on kõik 4 kasutaja logimist. Lahenduste keerukam pool on otseselt mobiilirakenduses kuid osa keerukust langeb ka kahekordsele autentimisele. Kasutaja sisselogimisest oma kontole on vaja teavitada ka serverit. Mõlema puhul käib veel sisemine kontroll tokenile ehk sisuliselt on tegemist kahekordse logimisega. Kõigil kontodel peale IMEI on ärilises mõistes üks ja tähtis siduv osa: e-mail. E-mailiga kontrollitakse ka kasutaja unikaalsust.

#### **4.1.1 Facebookiga ja Google+ autentimine**

<span id="page-28-2"></span>Facebookiga sisselogimisel peab Facebooki käest küsima tokenit. Kuna meie huvi ei ole ainult sisselogimise vastu, vaid meil on vaja ka teada saada kasutaja meilikontot. Kui Facebook on kasutajale edastanud tokeni siis edastab kasutaja selle API kaudu serverile. Otsene kutse on:

/loginfb?token=<Facebookilt saadud token>

API poolelt võetakse token vastu ja tehakse päring uuesti FB serverile. Päring FB serverile näeb välja selline:

v2.3/me?access\_token=<Facebookilt saadud token>&fields=email&format=json&method=GET

Saadud vastuses on kasutaja e-mail ja id. Emaili kasutaksegi kontoga sidumiseks ja kasutajale autentitaksegi

Kasutaja jaoks käib kõik ühes jadas, aga tegelikkuses on liiklus keerulisem. Facebook eristab pikajalisi ning lühiajalisi tokeneid. Lühiajaliste kestvusaeg on umbes tund ja pikajalisel umbes 60 päeva. Meie vajadustele vastab lühiajaline token.

Google+ autentimine on sarnaselt Facebookile ka tokeniga ning järgneb samale skeemile. Seetõttu ei hakanud seda ka eraldi kirjeldama

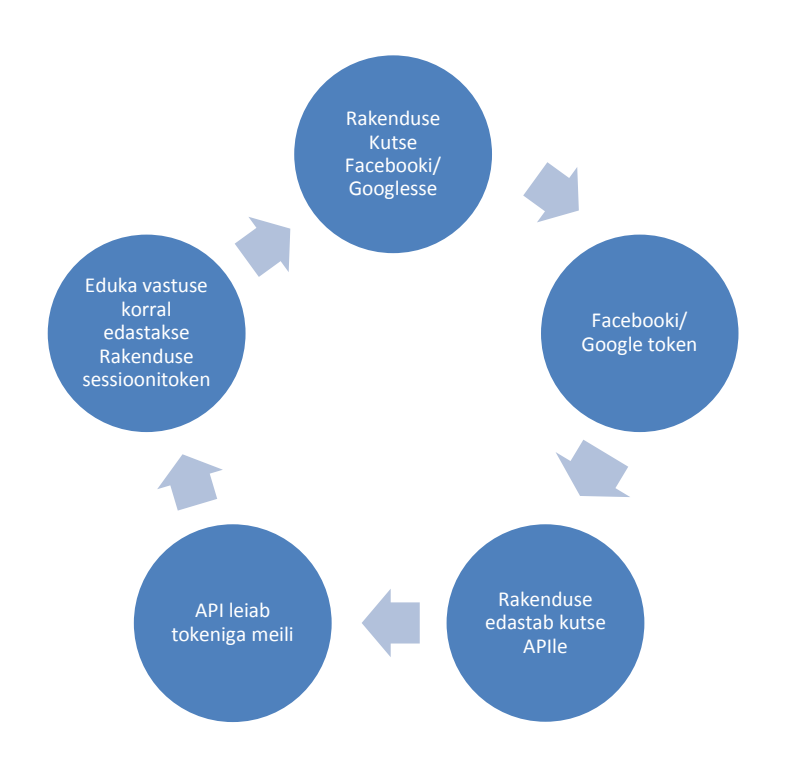

#### <span id="page-29-0"></span>**Joonis 4: Facebookiga autentimine**

#### **4.1.1.1 Tugevused ja nõrkused**

Facebookiga logimisel on omad head ja halvad küljed. Tugev külg on kindlasti lihtsus ja kasutajale juba harjumuspärane protsess. Teine tugev külg, mis oli ka ärianalüüsis väga määrav, on Facebooki kasutajate hulk. Unikaalseid kasutajaid oli 2014 teiseks kvartaliks umbes 1.3 miljardit. [7]

Nõrkuseks on aga sisselogimise loogika. Mida rohkem on osapooli seda rohkem on kohti, kus midagi võib valesti minna. Peab tegelema olukordadega, kus ühe osapoolega on kõik korras, aga teisega ei ole. Tähtis on, et serveri poolelt oleks võimalik jälgida, kus viga juhtus ning kasutajale samuti teada anda. Kõige raskem on lahendada juhtu, kus edastatakse õige token, aga API poolt ei saada vastust. Selle jaoks tuleb API siseselt realiseerida uuesti katsetamine 10 korda ja peale seda eeldatakse, et viga on API poolne.

Teine riskikoht on Facebooki uuendused oma APIle. Praeguseks on Facebookil väljas API versioon 2.3. Api versiooni versiooni 1.0 toetatakse kuni 2015 aasta 30 aprillini. Üldjuhul tähendab uuendus seda, et vaja on teha muutusi nii rakenduse kui ka API siseselt. See on järjekordne lisategevus, mida tuleb hoida meeles.Lisaohte tekitab ka see kui otsustakse muuta seda, kuidas infot tagastatakse. Näiteks võib järsult tulla muutus selle kohta, missugust infot tokeniga jagatakse ja meil võib sellest infost välja jääda. Jällegi tuleks muuta loogikat mitmes kohas.

#### **4.1.2 Kasutaja + salasõna**

<span id="page-30-0"></span>Kõige tavalisem kasutaja autentimise viis on salasõnaga. Selleks saadetakse APIle kasutajanimi ning salasõna ning kontrollitakse nende olemasolu andmebaasis. Edukal kontrollil luuakse access token ning seda kasutatakse järgmise päringute sooritamiseks. Päringuna kasutatakse POST parameetrit, mille sees id ja password.

#### **4.1.3 IMEI ja mittetäielik logimine**

<span id="page-30-1"></span>IMEI kasutamine on suuresti seotud just sellega, et esialgne põhiline eesmärk on mobiilirakenduse loomine. Ärianalüüsi poolelt oli selge vajadus ka pakkuda sisu kasutajale, kes pole sisse loginud. Samas muutusi on soov salvestada ja võimalik, et hiljem siduda ka täielikult autentitud kontoga. Selleks saadetakse POST parameetriga APIle telefoni IMEI kood ja luuakse kasutaja, kellel on võimalik ligi saada pea kõigile API callidele, mis ei vaja tokenit. Samal ajal tehakse ka andmebaasi salvestusi vastava kasutajale. Hiljem samast telefonist kontot luues seotakse konto ja IMEI omavahel ära ning tehtud muutused ei lähe kaduma.

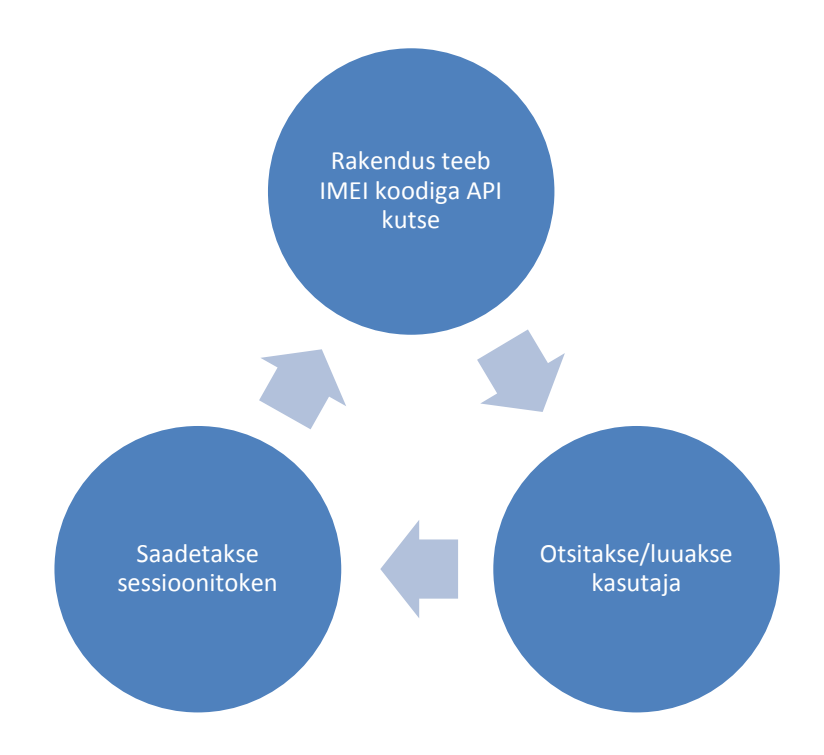

### <span id="page-31-0"></span>**Joonis 5: IMEI ja mittetäielik logimine**

### **4.1.3.1 Tekkivad probleemid ja nende lahendused**

Mittetäieliku logimise lisamine tekitab keerukust API poolel. Tuleb realiseerida nii kontoga sidumine kui ka info loomine ilma tokenita. Samas tekitab see ka selgeid probleeme näiteks telefoni kasutajate vahetusel. Inimene, kes on ostnud kasutatud telefoni võib järsku näha infot, mis ei ole temaga seotud. Sellepärast on vaja luua ka API sisse funktsionaalsus andmete kustutamiseks ning staatusteks. Päriselt andmeid ei kustuta kuid määratakse staatus kustutatud ning lubatakse luua n.ö uus konto.

## **5. Sessiooni haldamine**

<span id="page-32-0"></span>API kirjutamisel on tähtis mõelda nii turvalisusele kui ka selle kasutamise mugavusele. Ei ole mõeldav, et iga API funktsiooniga, mis eeldab unikaalse kasutaja olemasolu peaks järgnema uuesti kogu sisse logimise protsess. Samas API eeldab, et iga päring on isoleeritud. Selle realiseerimiseks luuakse peale sisse logimist sessiooni-id, mida hakatakse edasi saatma igas päringus, mis eeldab unikaalset kasutajat.

### **5.1 Sessiooni loomine ja lõpetamine**

<span id="page-32-1"></span>Sessiooni loomine käib käsikäes sisselogimisega. Kasutaja edukal sisselogimisel luuakse uus sessioon, mis on seotud kasutajanimega. Vaikimisi on see sessioon aktiivne 6 tundi peale viimast päringut. See tuleneb ärianalüüsist tulenevast vajadusest rakenduse kasutamisest ilma internetita. Kui kasutajad saavad tagasi ühenduse uuendatakse seadeid ning viiakse sisse vastavat muutused. Kui vahepeal on mööda läinud üle 6 tunni peab kasutaja ennast uuesti sisselogima.

Sessiooni lõpetamine tähendab selle mitteaktiivseks muutmist. Tehnilisest küljest tähendab, et sessioon saab külge aegunud staatuse andmebaasis ja seda pole enam võimalik kasutada andmete küsimiseks.

Kasutaja autentitakse edukalt

Luuakse kasutajale sessioon

API tagastab sessiooni ID

# **6. Failide üles ja allalaadimine**

<span id="page-33-0"></span>Mobiilirakendus eeldab seda, et üles on võimalik laadida hulk pilte ja mõnikord ka teisi faile. See tekitab küsimusi kuidas neid faile kõige paremini talletada. Erinevaid viisid tekitavad ka API siseseid küsimusi. Kuidas ja isegi kas fail edastada. Valik käib kahe viisi vahel:

- 1. Salvestamine otse andmebaasi
- 2. Salvestamine serverisse eri kaustadesse

### **6.1 Salvestamine otse andmebaasi**

<span id="page-33-1"></span>Andmebaasi salvestamise poolt räägib mitu argumenti. Esiteks on realiseeritud ACID [8]

( atomaarsus, järjepidavus, eraldatus ja püsivus), mis serveri kaustadesse salvestamine pole nii kerge. See on põhiline boonus arvestades, et andmebaas ja failid on omavahel sünkroneeritud igal ajal. Andme kadu tähendaks ka seda, et antud failile pole mingit viidet.

Lisana on kasulik ka pidev andmebaasiga seostatus. See tähendab, et failid ja andmebaas kuuluvad kogu aeg kokku. Erinevate viidete loomine on selge ja tuleneb otse andmebaasi struktuuri dokumentatsioonist ilma, et seda oleks vaja väljapoole seletada. See lihtsustab ka väljastpoolt arendajatelt failide jagamist kuna õigused tulenevad otse andmebaasist.

Poolt argumendiks tuleb ka andmete migreerimine ja ladustamine. Vaja on ühte faili ja selle taastamine ei nõua palju tööd.

<span id="page-34-0"></span>**Tabel 9: Faili salvestamine andmebaasi**

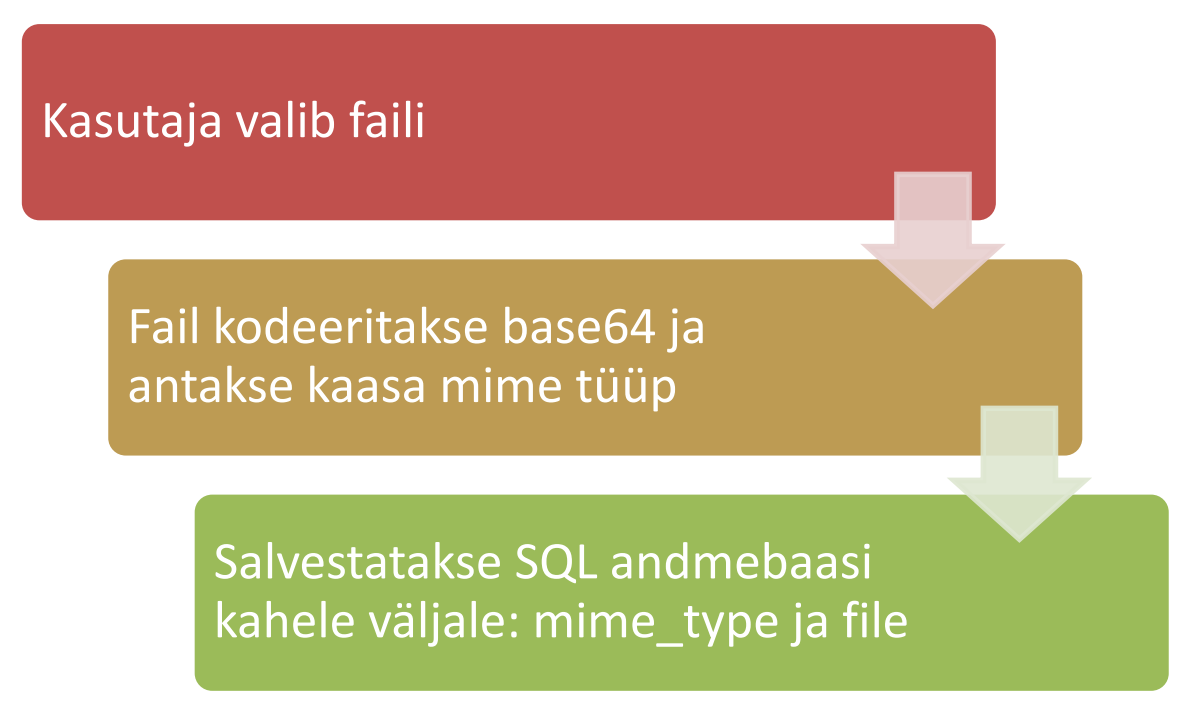

### **6.2 Salvestamine serverisse**

<span id="page-34-1"></span>Serverisse salvestamise pooltargumendid lahendavad probleeme, mis tekivad andmebaasi salvestamisega.

- 1. Kui ei kasutata FILESTREAMi andmebaasi salvestamisel on objekti maksimaalne suurus 2GB. See tähendab, et kui tekib vajadus salvestada suuremaid faile siis see tekitab probleeme.
- 2. Andmebaasi suurus kasvab kiiresti. Üks pilt tähendab tihtipeale tuhandeid ridu tekstiandmeid. Igasugused andmete varukoopiate suurused kasvavad kiiresti ja nende tegemine on aeglasem.
- 3. Andmete teisaldamine on keerukam olenevalt salvestatud failiformaadist. Kui failid on salvestatud FILESTREAM objektina ja nüüd on vaja salvestata serverisse, mis pole SQL baasil.
- 4. API koodiga suhtlemine võib erinevate süsteemide vahel tekitada probleeme.
- 5. Pole võimalust kasutada pilveteenuseid ja sellest tulenevaid eeliseid.

Serverisse salvestamine lubab hoida ka mitut failiserverit muutes andmete skaleerimise kergemaks. API mõttes lihtsustab see suhtlemist teiste teenustega. Piisab vaid lingi andmisest ja iga teenusepakkuja saab ise valida, millist protokolli kasutada ja kuidas andmeid küsida.

<span id="page-35-0"></span>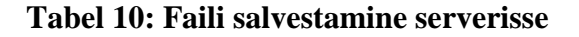

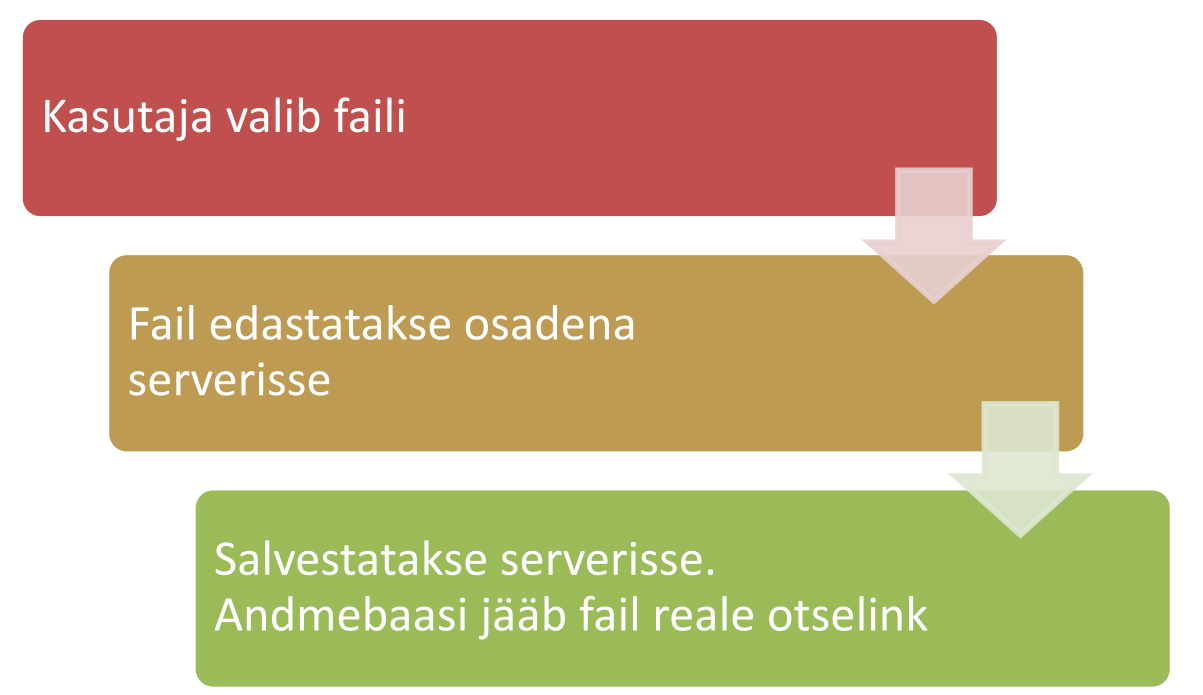

## **6.3 Valitud lahendus**

<span id="page-35-1"></span>Pärast plusside ja miinuste kaalumist jäime kindlalt serverisse salvestamise juurde. Minu jaoks oli kõige tähtsam sealjuures skaleeritav lahendus ja võimalus kasutada pilveservereid. Kuna plaan on ka antud projekti pikemalt laiendada leidsime, et sellisel viisil on teistel meile informatsiooni kirjutada. Esialgne soov on salvestada failid meie serverisse, kuid juba praegu vaatame laiemat võimalust salvestada failid Amazoni serverisse. See vähendaks vastutust ja lubaks kasutada ka juba tuntud APIt. Seadsime pildi maksimaalseks suuruseks 10mb. Soovime lubada korraga mitme faili lisamist ja seetõttu võib tekkida probleeme kui need on suuremad kui 10mb. Valitud protokolliks on PUT ja eeldab parameetritena sessiooni tokenit ja linki failile.

# **7. Arhitektuur ja tehnoloogia**

<span id="page-36-1"></span>3. peatükis sai lühidalt kirjeldatud serverit ja andmebaasi, kuhu rakendus loodud. Allolevas peatükis kirjeldan lähemalt API kutsete realiseerimist

API realiseerimiseks sai valitud PHP programmeerimiskeel ja selle mikroraamistik Flightphp. Arutuse all oli ka slim raamistik, mis jäi välja peale väikest eksperimenteerimist. Flighti boonused :

- 1. Lihtne alustada
- 2. Toetab täiesti JSON kutseid / vastuseid
- 3. Toetab vahemälu kasutamist

```
<?php
   require 'flight/Flight.php';
\overline{\mathbf{3}}Flight::route('/', function(){
5
         echo 'hello world!';
\overline{6}\mathcal{Y}\overline{7}Flight::start();
\circ?>
```
### <span id="page-36-0"></span>**Joonis 6: FlightPHP "Hello World" näide** [10]

FlightPHP kasutab staatilisi meetodeid, mis tähendab, et klasse pole vaja konkretiseerida. Lisaboonusena on olemas võimaluse filtreerida enne ja pärast iga kutset. See tähendab, et igale kutsele on kerge lisada eelnev kontroll tokeni jaoks.

### **7.1 Implementatsioon**

<span id="page-36-2"></span>Eelnevalt sai kirjeldatud kutseid ja nende loomispõhimõtteid. Siinkohal tuleb kirjeldus nende realiseerimisest programmis. Realiseeritud osa koodist on kättesaadaval lingilt: https://drive.google.com/file/d/0B7LOw1SaPFGFLXdyZ3VkcEw1R0E/view?usp=sharing

### **7.1.1 Suunamine**

<span id="page-36-3"></span>Vaikimisi kontrollib FlightPHP suunamises iga meetodi vastu. API jaoks on tihtipeale aga tähtis just see meetod, millega kutset tehakse. Samas on võimalus defineerida kutses ka meetod mille vastu kontrollida. Selle jaoks tuleb peale Flight::route kutset ette anda ka parameeter.

## <span id="page-37-0"></span>**Tabel 11: Meetodid kutsel**

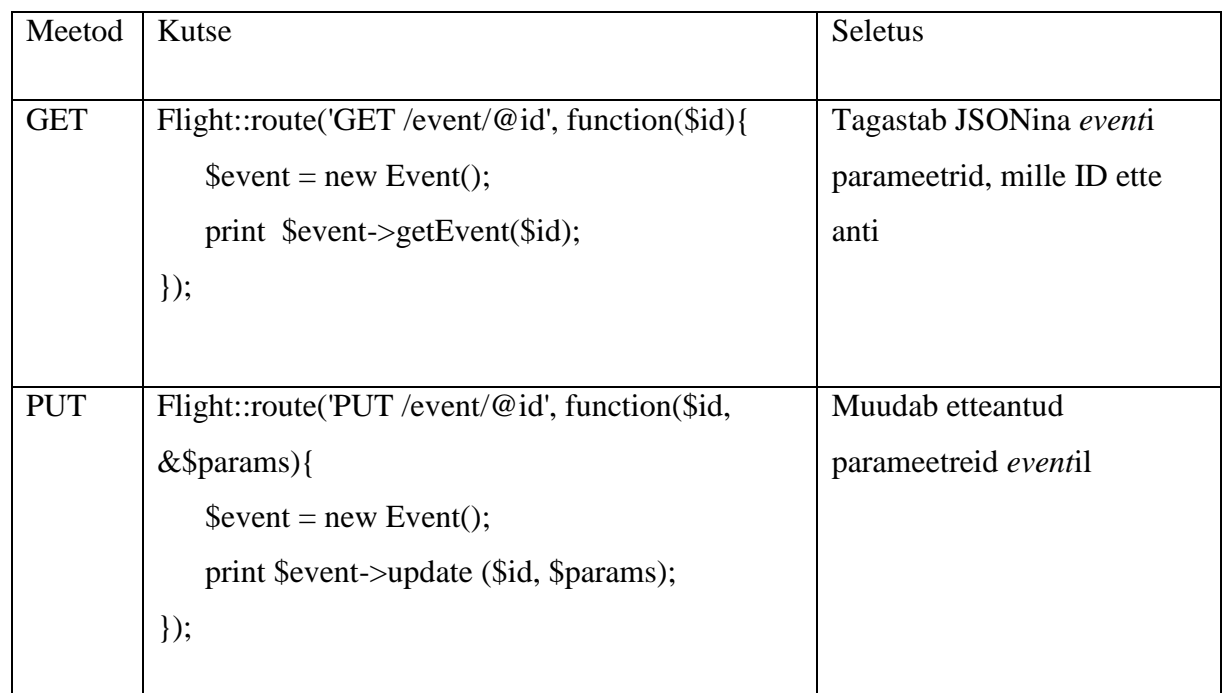

Kuigi kutse on sama on erinevatel meetoditel ka teistsugused funktsioonid.

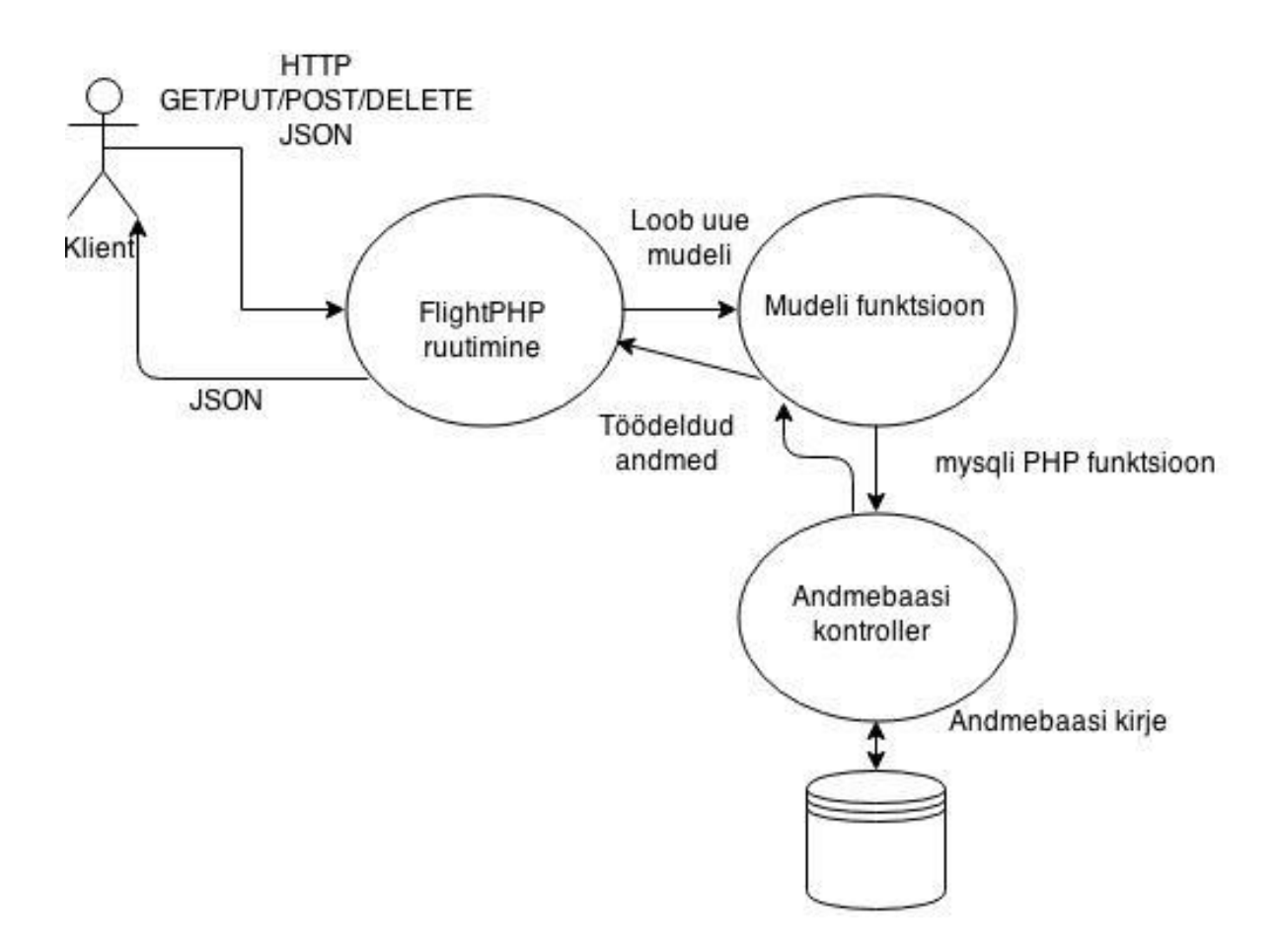

<span id="page-38-0"></span>**Joonis 7: Kutse tegemine**

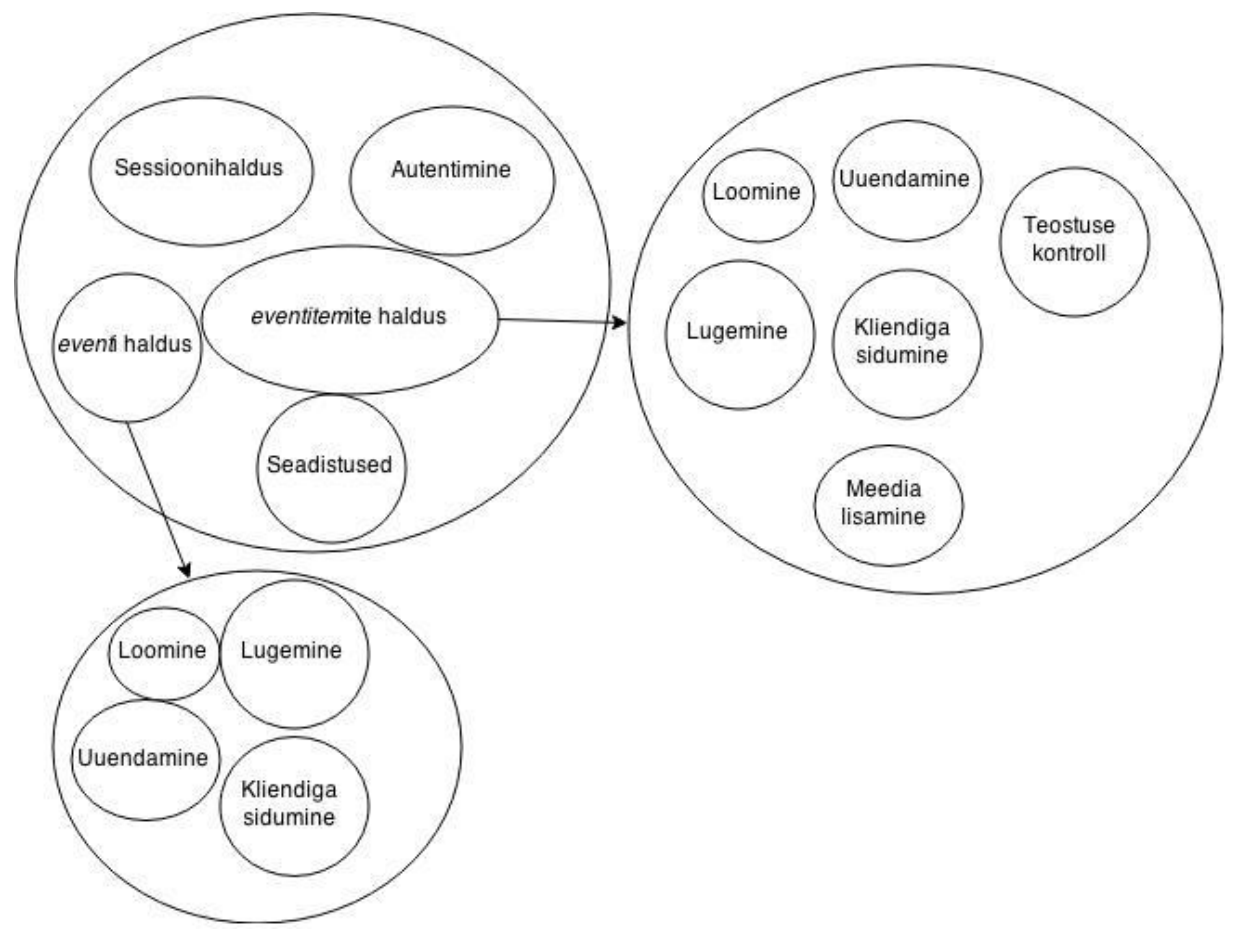

### <span id="page-39-0"></span>**Joonis 8: Mudeli funktsioonid**

#### **7.1.1.1 Kontrollimised suunamisel**

FlightPHP raamistikul on lubatud ka regulaaravaldiste kontroll. See tähendab, et kutsel saab kontrollida, et seda korrektselt välja kutsutakse. Id peab alati olema täisarv ning seda kontrolli saab rakendada nii:

Flight::route('/event/@id:[0-9]'), mis tähedab et id peab sisaldama ainult numbreid 0-9. Võimalik on ära määrata ka pikkus lisades {6}, mis tähendab, et peab sisaldama kuute numbrit.

### **7.1.2 Laiendamine**

<span id="page-39-1"></span>FlightPHP on ehitatud laiendatavaks. See tähendab, et selles on võimalik kaardistada oma meetodeid ja registreerida enda klasse. Paindlikkus teeb seda raamistiku tulevikukindlamaks ka meie API suhtes. Näitena valideerimise kaardistamine:

```
Flight::map('validate', function($token){
        $valdate = new Token();
       print $validate->validateToken($token);
```

```
});
Flight::validate('a003bc7ad1d2bffca2022af8ea8c04bc')
```
Klasside registreerimist Flightis praeguses skoobis ei kasutanud kuna lõime enda andmeklassid paremaks andmebaasi päringute tegemiseks ja filtreerimiseks. Tulevikus võib see aga ärivajaduste keerukusest sõltuvalt tähtsamaks saada.

```
Flight::register('event', 'Event');
$user = Flight::user();
```
#### **7.1.3 Filtreerimine**

<span id="page-40-0"></span>FlightPHP teeb mugavaks meetodite filtreerimine enne ja pärast kutset. Selle jaoks on vaja lisada meetod "before".

```
Flight::before('event', function(&$params, &$output){
     return Flight::validate(params['token']) ? 
Flight::validate(params['token']) : Flight::validationException();
});
```
Eelnev näide kontrollib enne iga *event* kutset kas sellele on lisatud token ja valideerib. Negatiivse vastuse korral saadakse valideerimise erand ja ei minda kutsega edasi.

Olemas on ka järgnev kutse, mida kasutame tokeni uuendamiseks peale korrektset kutset. Seda saab välja kutsuda kasutades Flight::after käsku.

#### **7.1.4 Andmebaasiga suhtlus**

<span id="page-40-1"></span>API jaoks on ehitatud andmebaasi suhtluse lihtsustamiseks üks kontroller. Selle eesmärk on kergem ühendamine andmebaasiga ja päringute realiseerimine. Selle jaoks on kontrolleris funktsioonid, mis lahendavad andmebaasis SELECT, UPDATE ja INSERT päringud. Neid funktsioone kasutatakse mudelis.

Kontroller realiseerib andmebaasi ühenduse funktsiooniga connect(), mis kasutab PHP sisseehitatud mysqli meetodit andmebaasi ühendamiseks. Parameetrid ( server, kasutajanimi, salasõna ja andmebaasi nimi) on määratud konfiguratsioonifailis.

SELECT on realiseeritud läbi select() funktsiooni, mis annab kontrollerile ette MySQL lause, mis tuleks realiseerida.

UPDATE ja INSERT on realiseeritud läbi query() funktsiooni, mis samuti annab kontrollerile ette lause, mis tuleks realiseerida. Ainult seekord on resultaat kas edukas muutmine või erand.

Objektid edastatakse JSONina kasutatades PHP json\_encode funktsiooni.

Kui algselt oli soov kasutada RedBeanPHP ORMi, selle suhtelise lihtsuse tõttu siis andmebaasi skeem rikkus selle plaani. Edasi sai vaadatud veidi keerulisemaid ORMe ( Doctrine, Yii) kuid nende implementatsioon on küllaltki keeruline väiksemate realisatsioonide jaoks ning lõpuks jäin PHP enda andmebaasiga suhtlemise funktsioonide juurde.

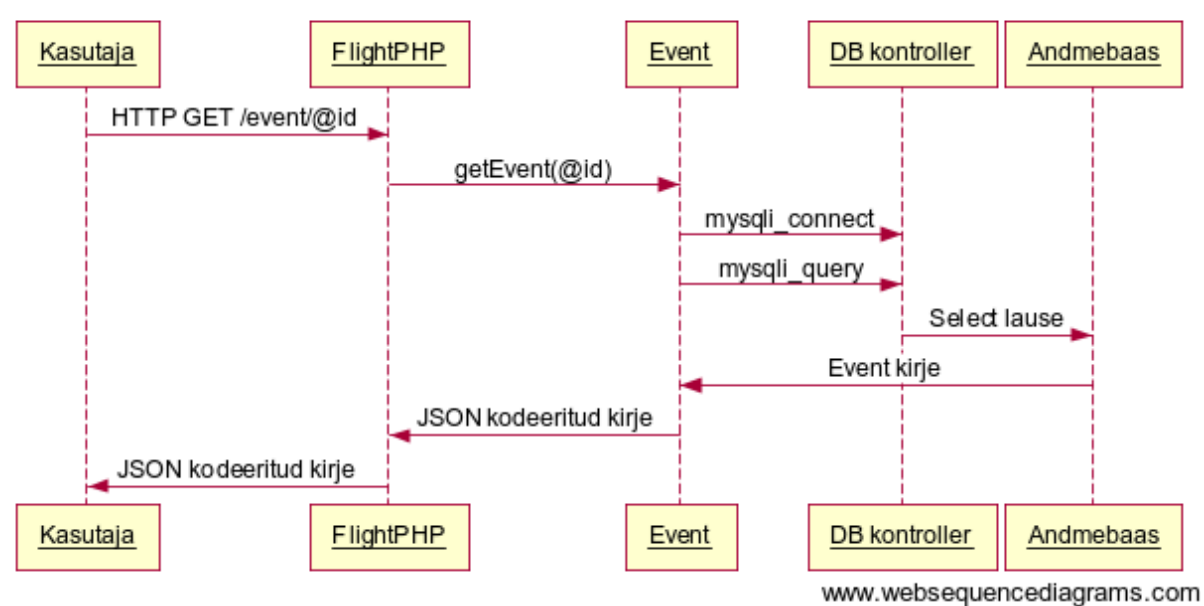

## eventitem kirje lugemine

<span id="page-41-1"></span><span id="page-41-0"></span>**Joonis 9:** *eventitem* **kirje lugemine**

### **7.1.5 Andmeklassid**

Antud API andmeklass on väga lihtne ja koosneb neljast objektist: Event, EventItem, Client ja Settings. Igas andmeklassis on meetod uue objekti loomiseks, lugemiseks ja uuendamiseks. Veel on realiseeritud vastavalt vajadusele eraldiseisvad funktsioonid äriloogika realiseerimiseks. Näiteks *event*i sidumine kliendiga, kus kirjeid tuleb nii uuendada kui ka luua.

Andmete lugemisel tagastatakse JSON tüüpi objekt. Andmete muutmisel või loomisel tagastatakse vastavalt kas teade edukalt lõppenud protsessi kohta või siis veateade.

Settings andmeklassis hoitakse funktsioone, mis määravad ära näiteks rakenduse seadistused ja väljanägemise.

## **8. Kokkuvõte**

<span id="page-43-0"></span>Lõputöö eesmärk oli realiseerida API ühele mobiilirakendusele ja uurida erinevaid võimalusi selle tegemiseks. Edasine eesmärk oli leida võimalusi teha loodav API kasutatavaks ka arendajatele, kes soovivad oma rakendustes kasutata platvormi AddGoals andmeid.

Olulisemaks tulemuseks oligi APIle vastavate funktsionaalsuste loomine. Edasiseks tuli ka järeldus, et mitte alati ei saa kasutada kõiki RESTful API põhimõtteid ning tihtipeale tuleb lähtuda vastavast vajadusest.

Lõputööle seatud eesmärgid said täidetud kuid kindlasti on veel võimalus teha APIt paremaks teistele kasutajatele. Koos rakendustega areneb ka API.

## **Summary**

<span id="page-44-0"></span>The aim of the work was to create a functional API that can be used by the mobile application and find different ways of doing so. Additional goal was to make that API useable by other developers who wish to add certain functionality to their application.

Most important result was creating the actual API for the application. In addition I realized that RESTful API principles are not definitive guidelines but more as ways to accomplish means. Often I had to think more of the functionality than the realization of said functionality.

I believe the goals that I set for the work got achieved. There are definitely many ways to better the API and additionally the API will keep growing with added functionality to the main application

# **Kasutatud kirjandus**

- <span id="page-45-0"></span>[1] D. K. C. J. a. J. Higginbotham, "A Practical Approach to API Design," %1 *A Practical Approach to API Design*.
- [2] J. M. Scott Gowell, "Professional Mobile Application Development," %1 *Professional Mobile Application Development* .
- [3] "Apple Support," Apple, [Võrgumaterjal]. Available: https://support.apple.com/engb/HT202880.
- [4] "EMT koduleht," [Võrgumaterjal]. Available: https://www.emt.ee.
- [5] "Tartu Ülikooli arvutiteaduse instituut," [Võrgumaterjal]. Available: https://courses.cs.ut.ee/2013/infoturve/fall/Main/Autentimine.
- [6] "Technet," [Võrgumaterjal]. Available: https://technet.microsoft.com/enus/library/bb933993%28v=sql.105%29.aspx.
- [7] M. L. Mike McBride, "Failide seosed," [Võrgumaterjal]. Available: https://docs.kde.org/stable/et/kde-runtime/kcontrol/filetypes/filetypes.pdf.
- [8] "Statista," [Võrgumaterjal]. Available: http://www.statista.com/statistics/264810/number-of-monthly-active-facebook-usersworldwide/.
- [9] P. Dave, "Pinal Dave (http://blog.SQLAuthority.com)," [Võrgumaterjal]. Available: http://blog.sqlauthority.com/2007/12/09/sql-server-acid-atomicity-consistency-isolationdurability/.
- [10] "Freshwebdev," [Võrgumaterjal]. Available: http://freshwebdev.com/best-restful-microphp-framework-code-example-tutorial.html.
- [11] L. S. Sterling, The Art of Agent-Oriented Modeling, London: The MIT Press, 2009.
- [12] "http://et.wikipedia.org/wiki/Rakendusliides," [Võrgumaterjal].
- [13] "PHP-guru," [Võrgumaterjal]. Available: http://www.php-guru.in/2013/upload-filesusing-php-curl/.